# Unit Test Report

# for Public Transportation System

•Test Cases Specification

•Test Summary Report

Project Team Team 5

Latest update on: 2014-11-26

Team Information

201113247 강병주 / kk921221@naver.com

201312283 허지민 / jim-jim0511@hanmail.net

201311294 윤상은 / signsssss@naver.com

201311262 김민석 / makktub94@gmail.com

# **Table of Contents**

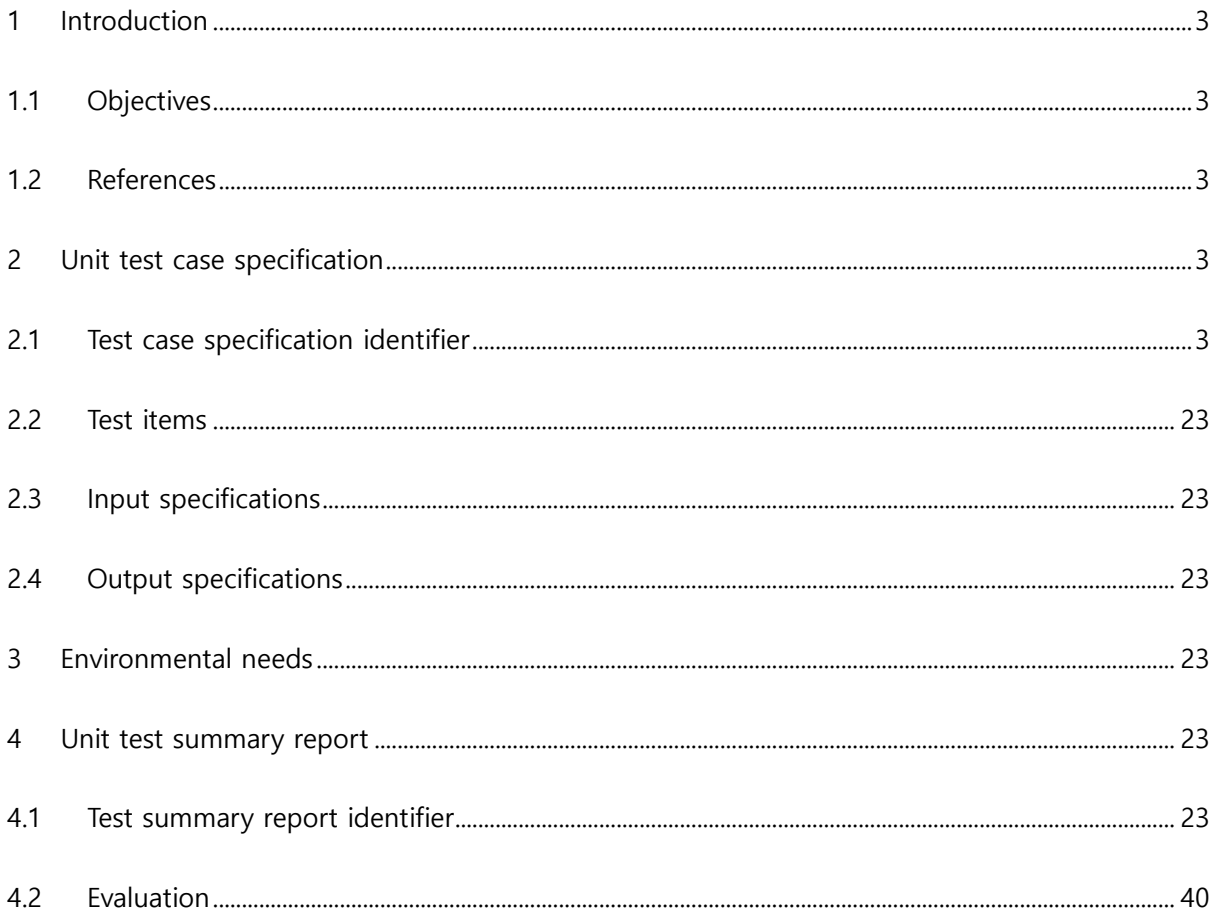

#### <span id="page-2-0"></span>1 Introduction

#### <span id="page-2-1"></span>1.1 Objectives

이 문서는 T5의 Public Transportation System의 unit test를 수행하기 위해 작성된 계획 문서이며, 본 system이 제대로 작동하는지를 살펴보기 위해 필요한 요소들을 정리해 놓은 문서이다. 앞선 단계에서 진행했던 SRA 3.3의 State Transition Diagram을 바탕으로 test할 부분을 선정하였고, 각 기능이 제대로 수행되는 지 확인하는 것에 중점을 두어 작성하였다. Test를 수행하기 위해 필요한 활동 및 자원을 정의하고, test approach 및 techniques를 정의한다. 또한 test를 위한 환경적인 요구사항 및 test도구들을 정의한다.

<span id="page-2-2"></span>1.2 References

PTS SRS 1.0 PTS SRA 3.3 PTS SDS 2.2 PTS UTP 1.0

- <span id="page-2-4"></span><span id="page-2-3"></span>2 Unit test case specification
	- 2.1 Test case specification identifier

#### <Table 1> Test Case Identification with Valid Inputs

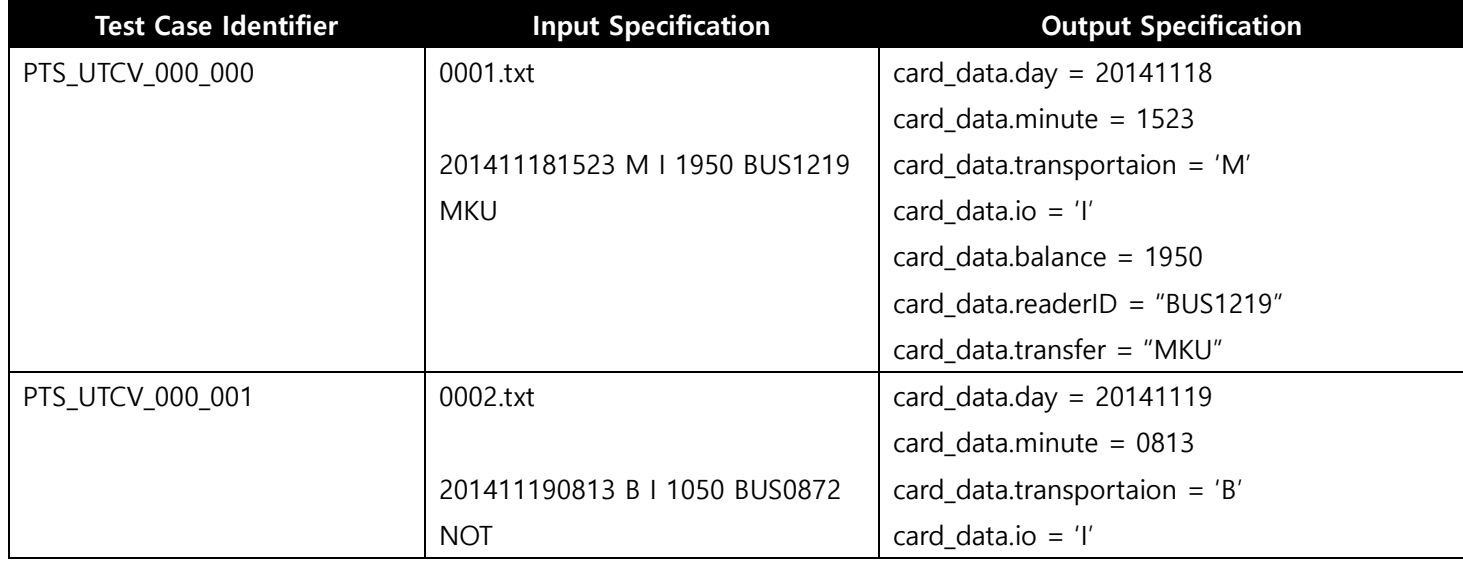

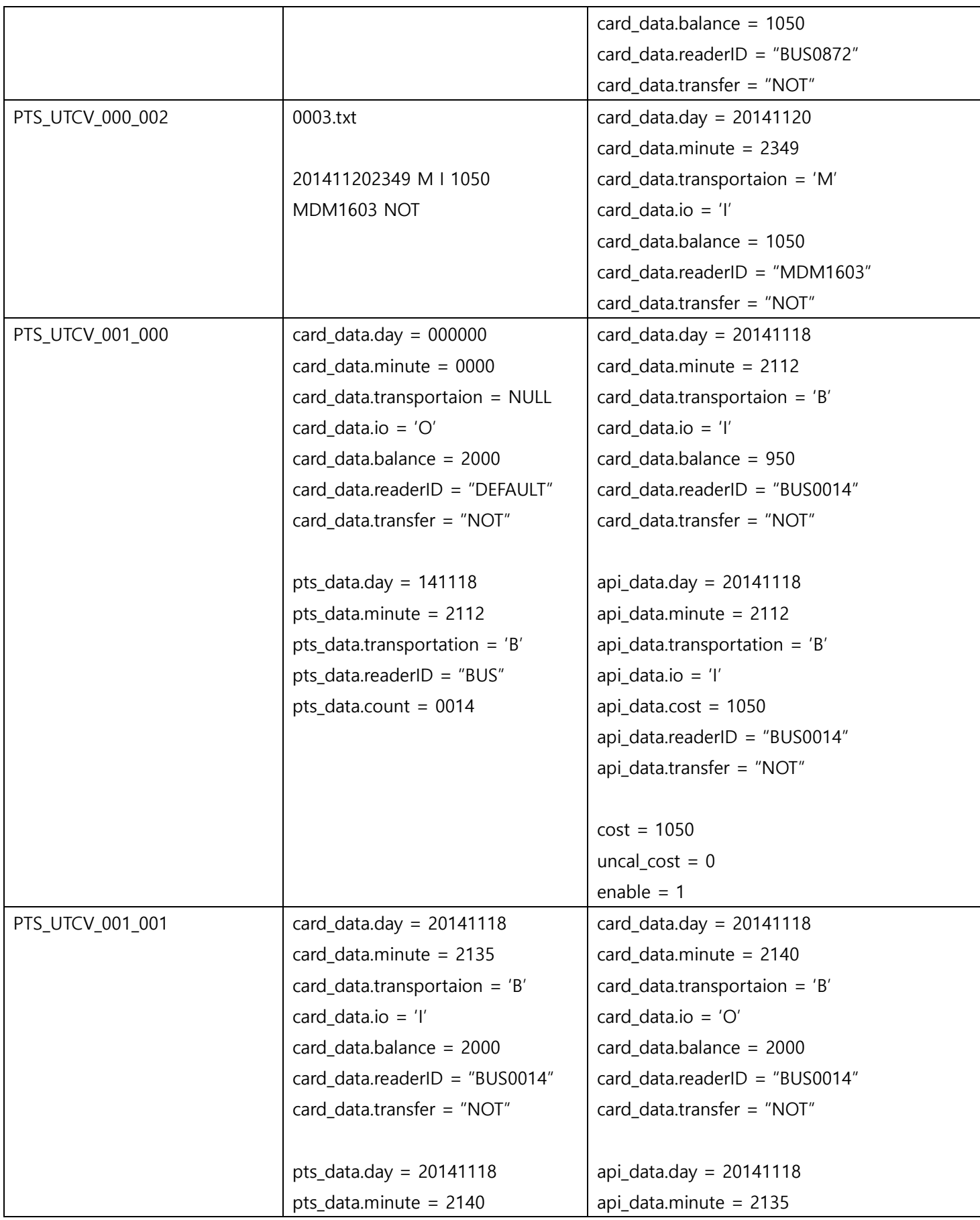

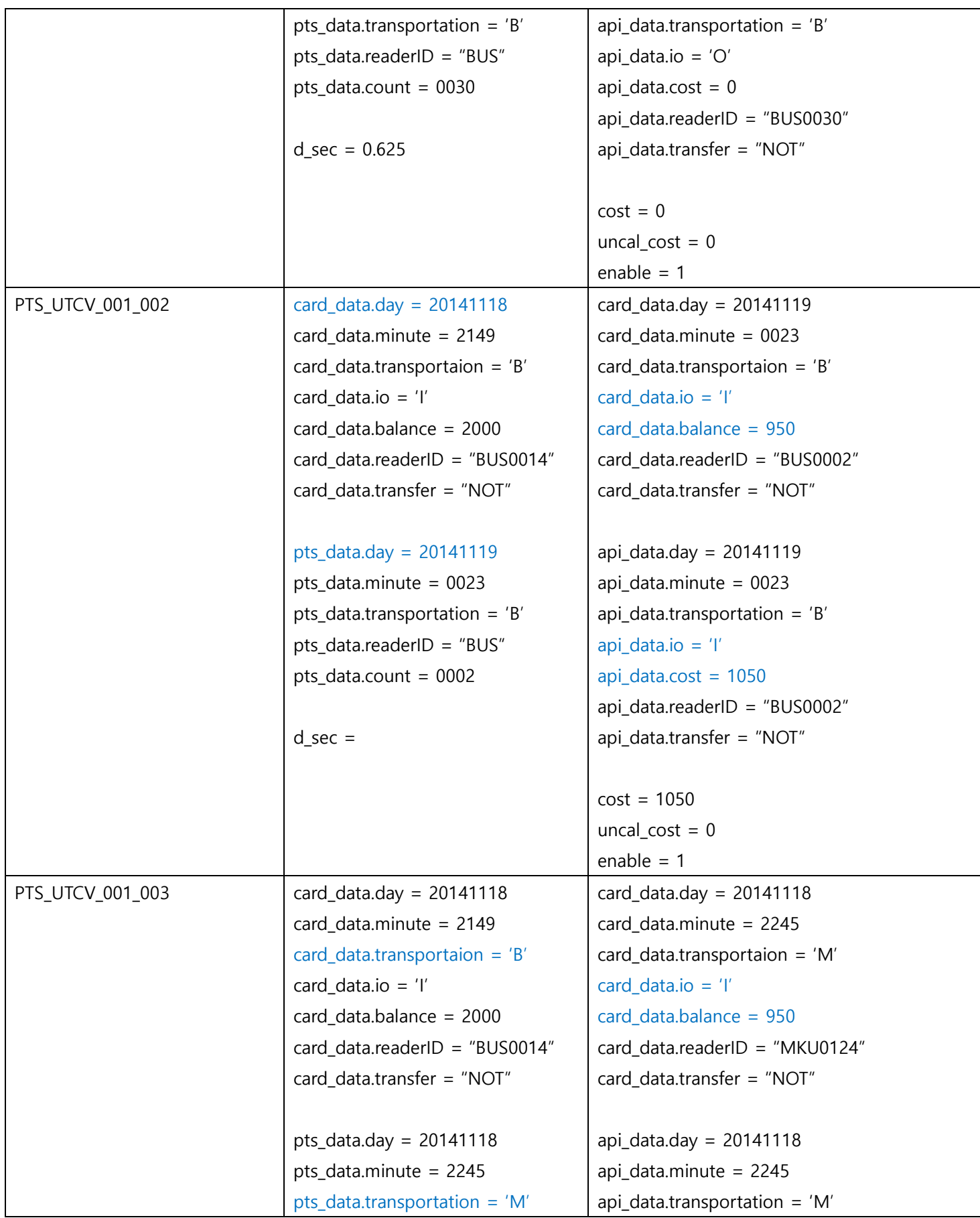

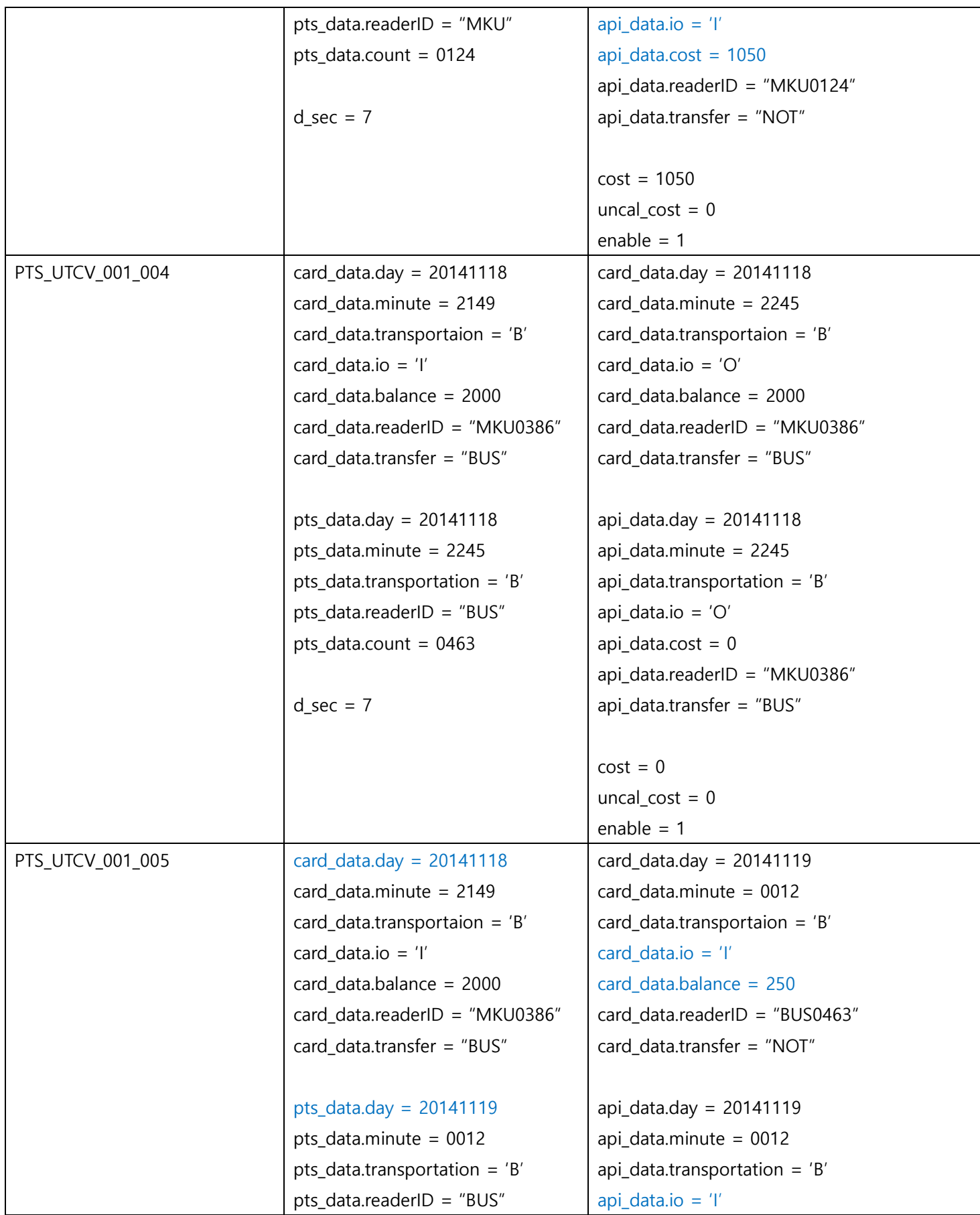

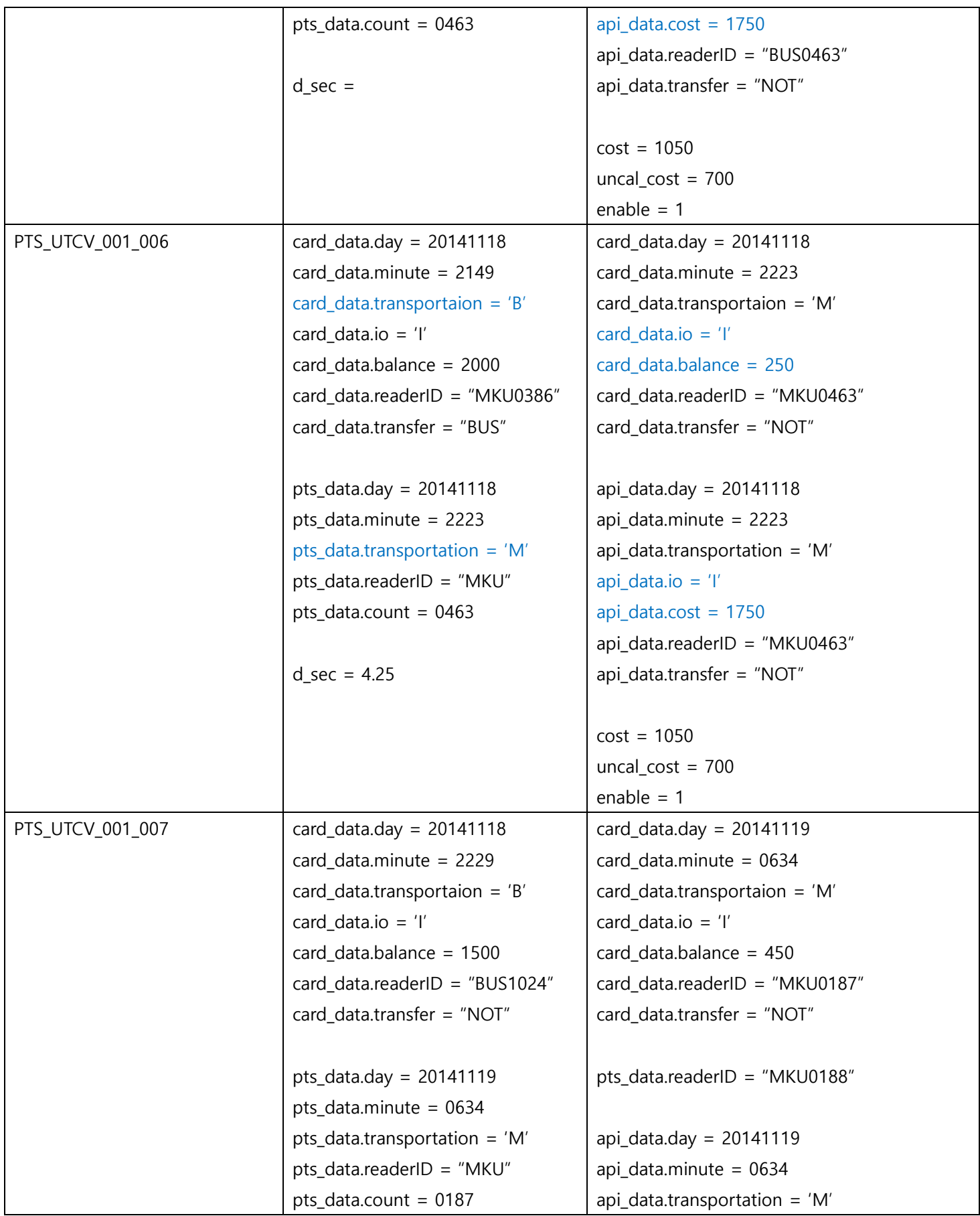

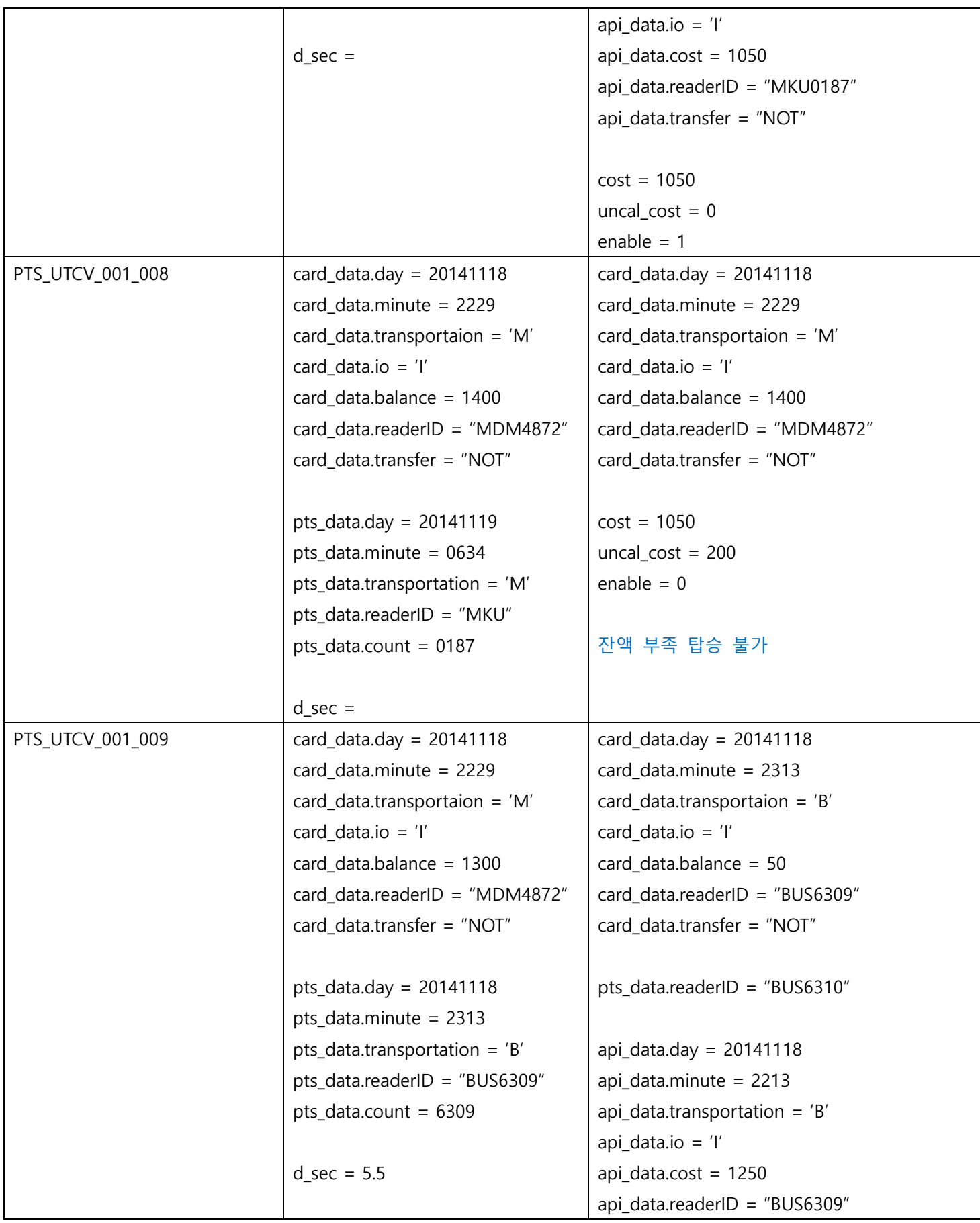

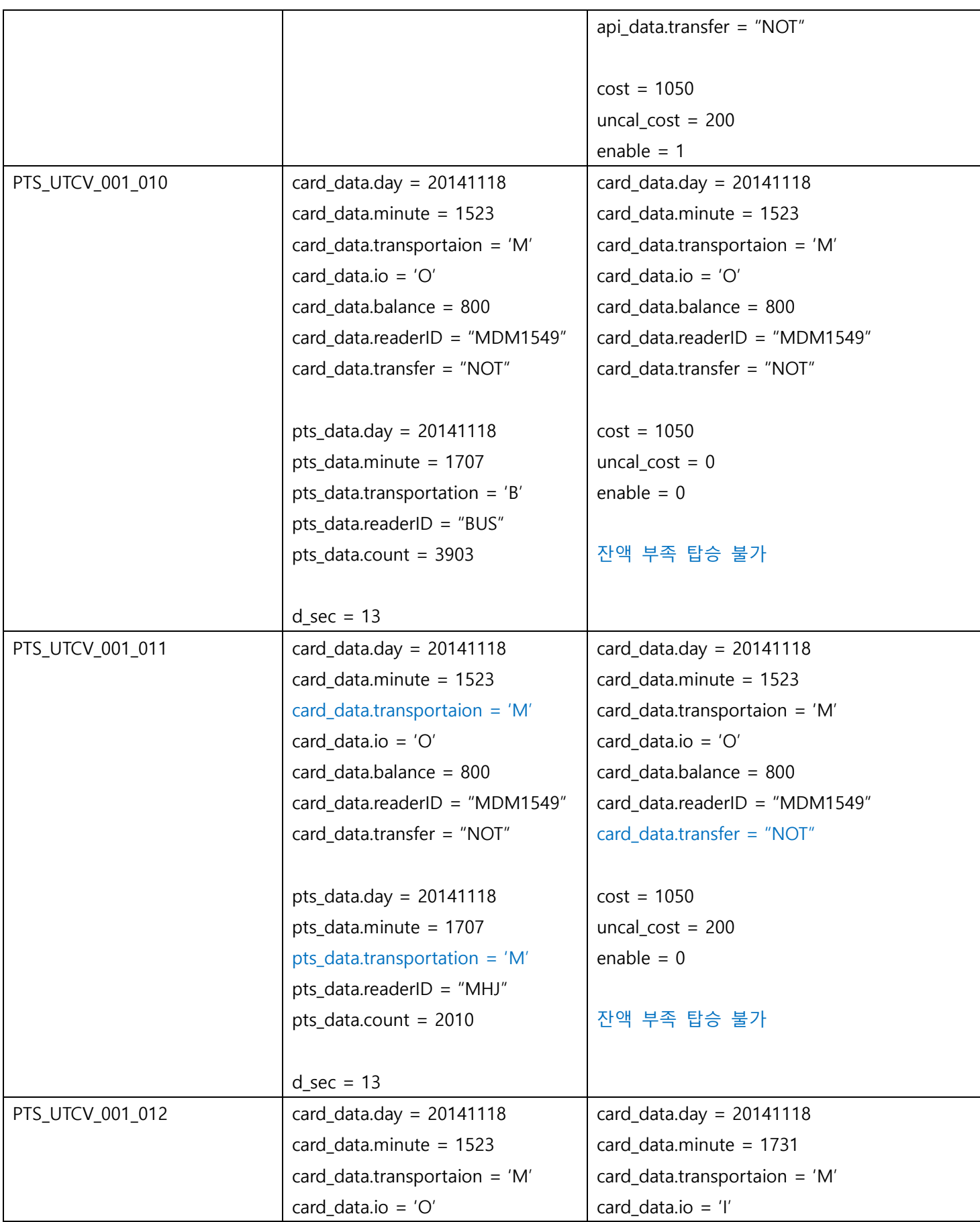

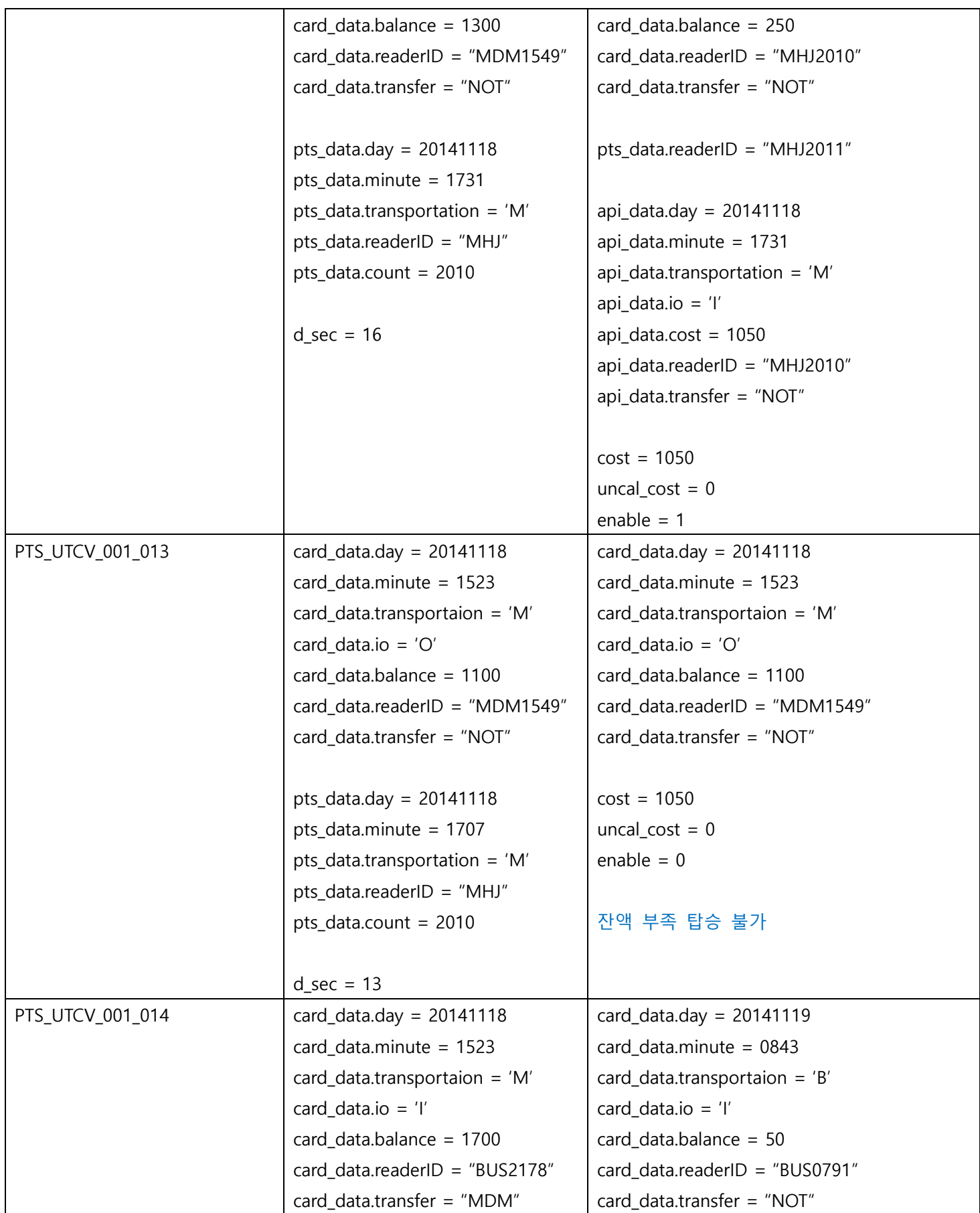

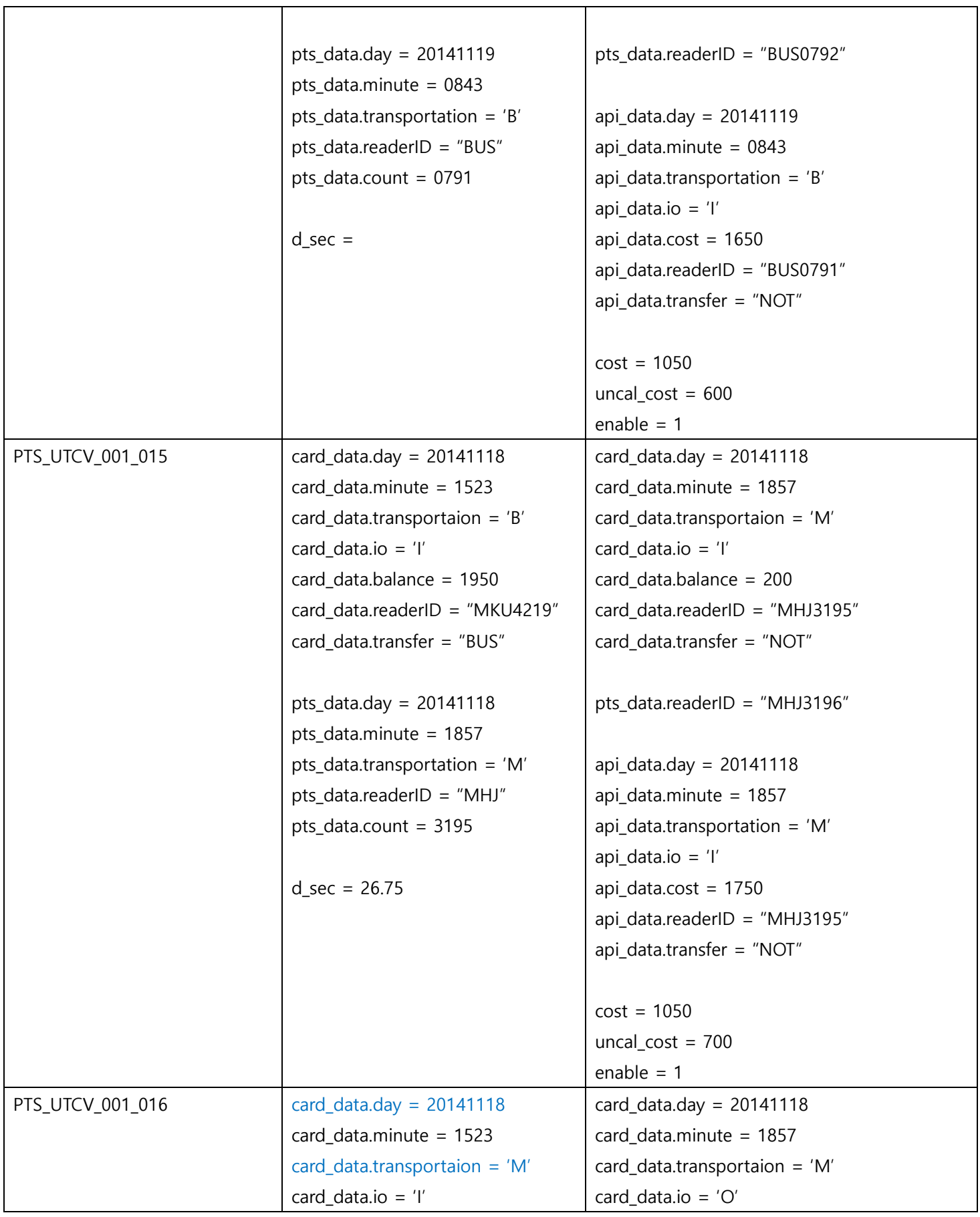

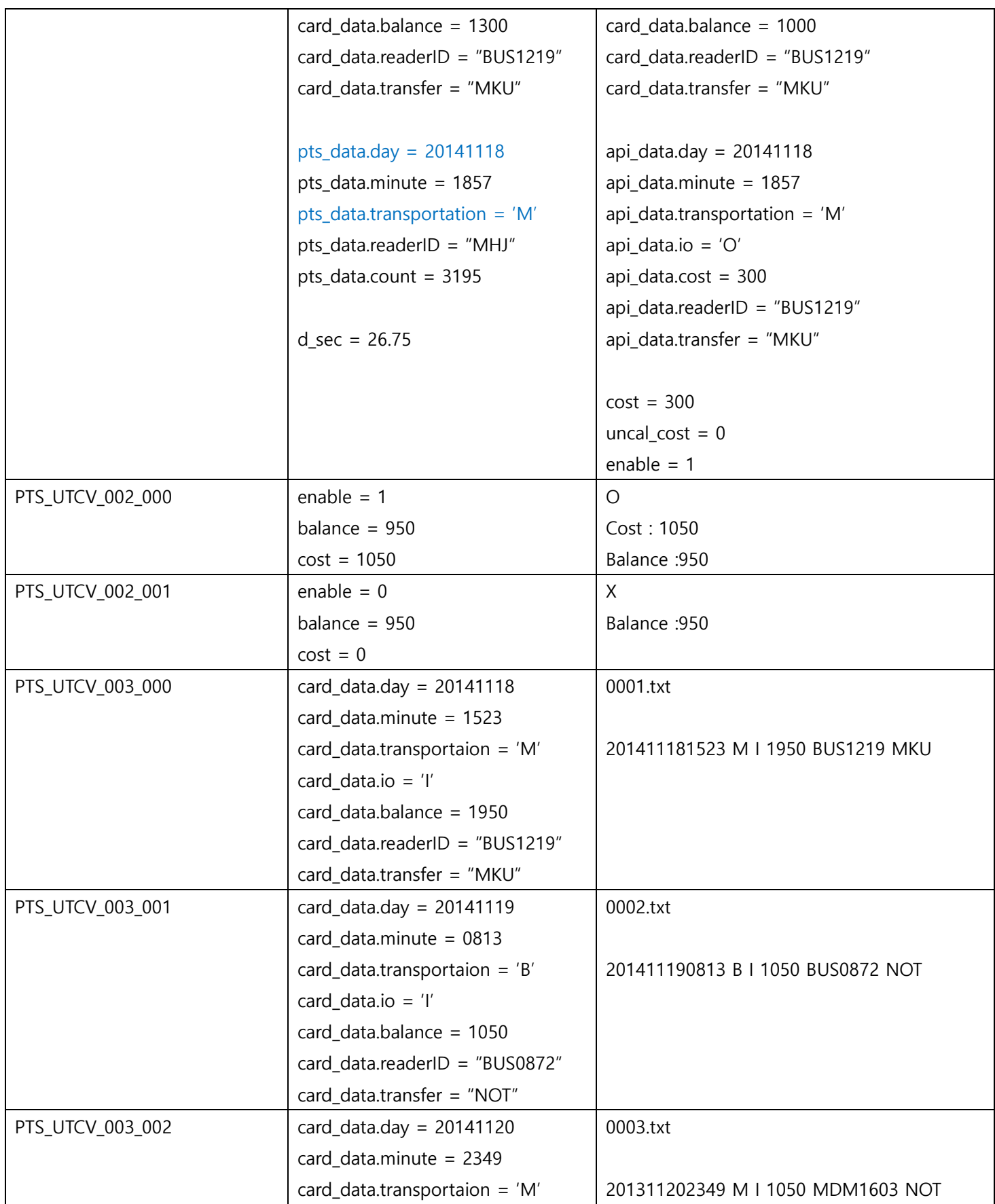

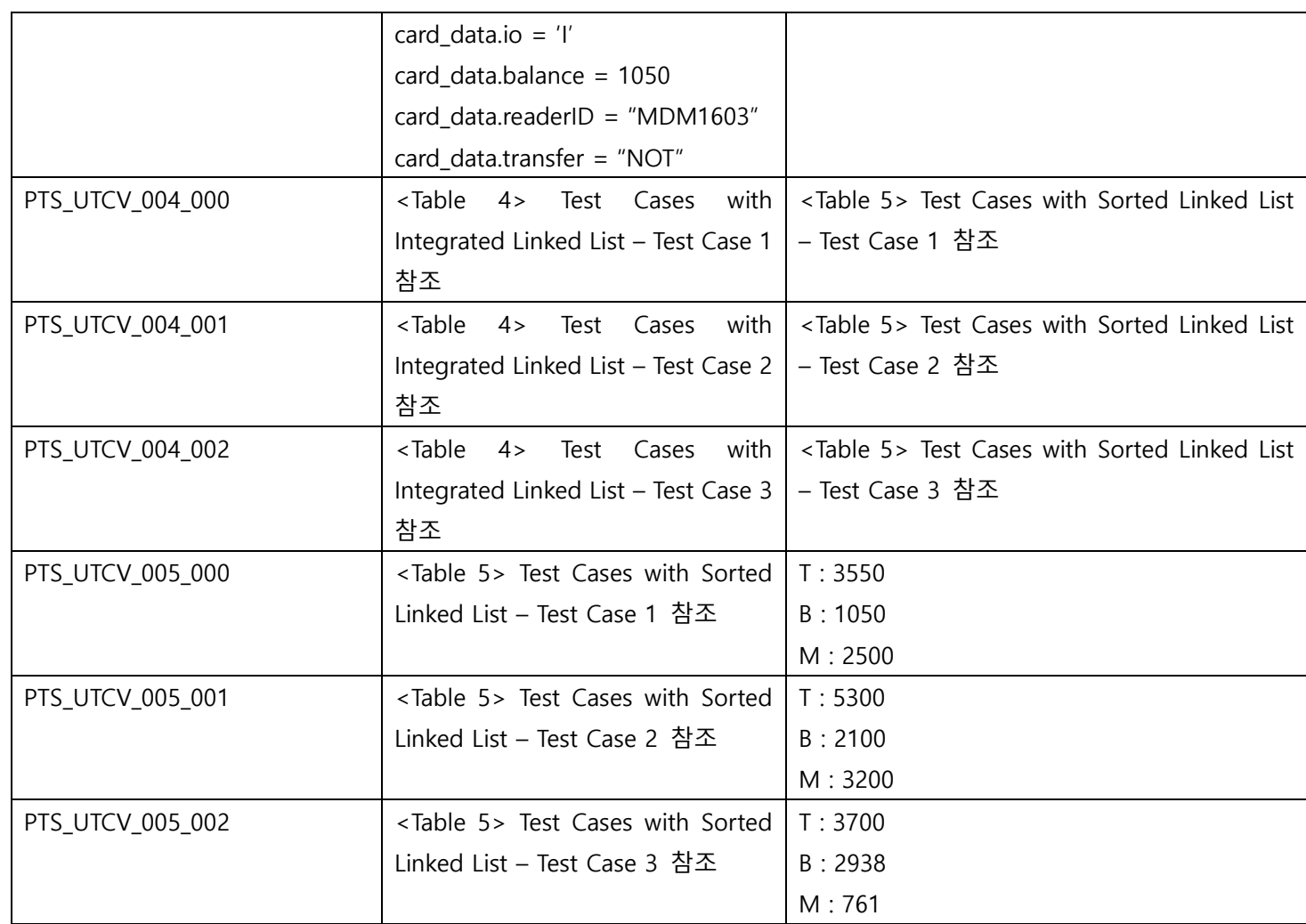

### <Table 2> Test Cases with Integrated Linked List

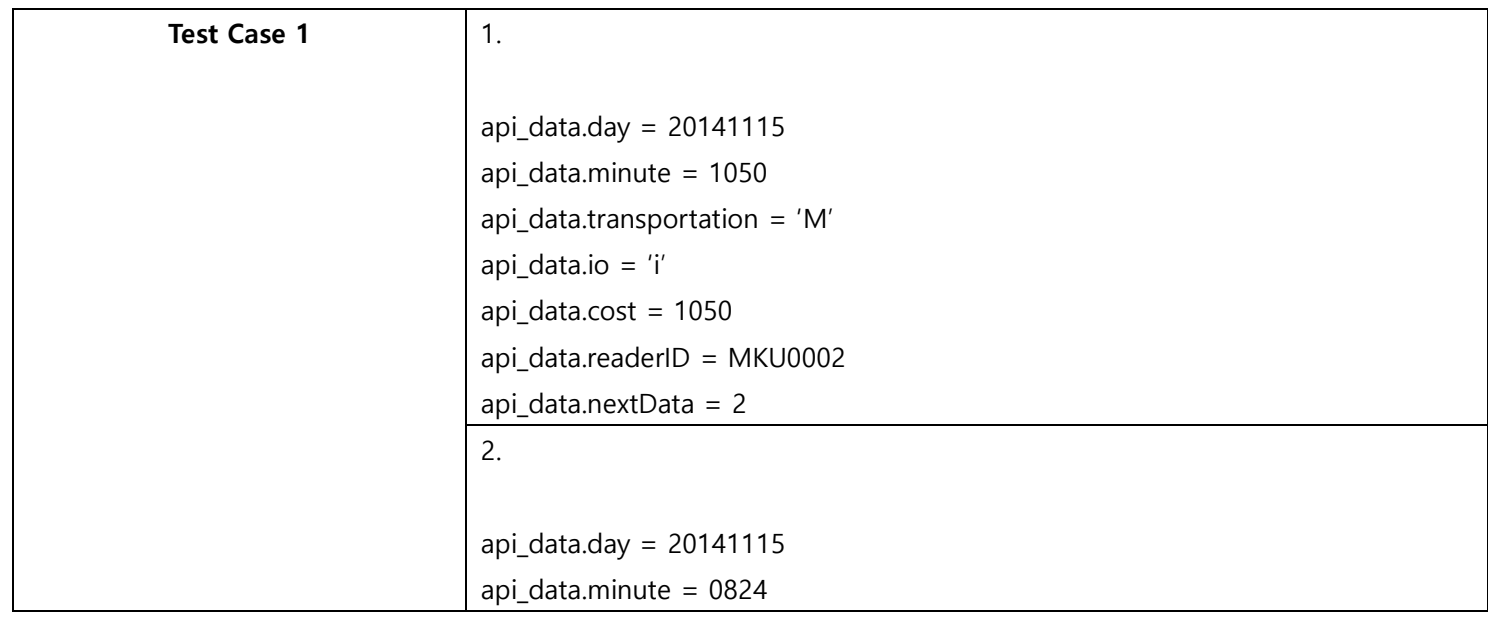

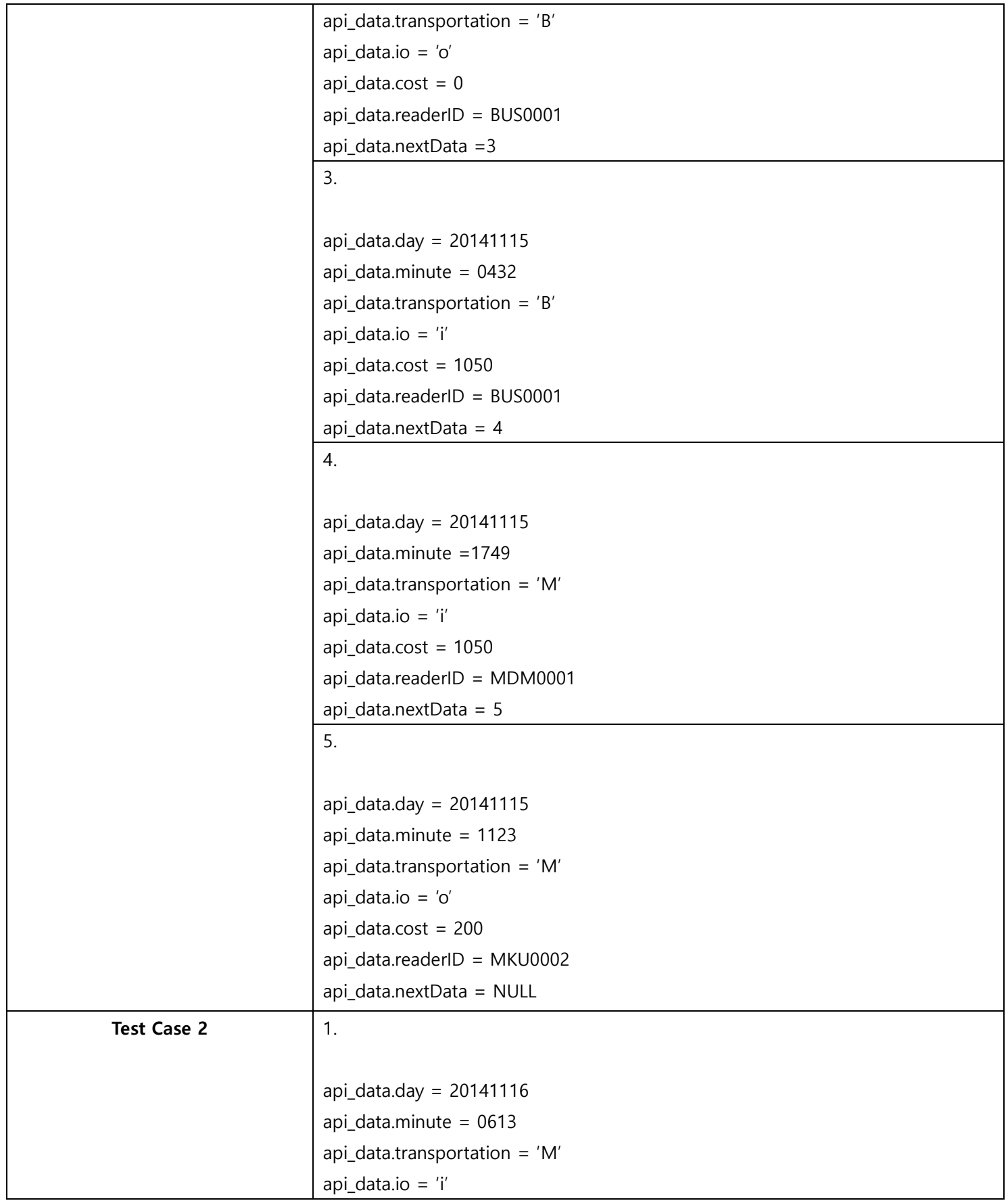

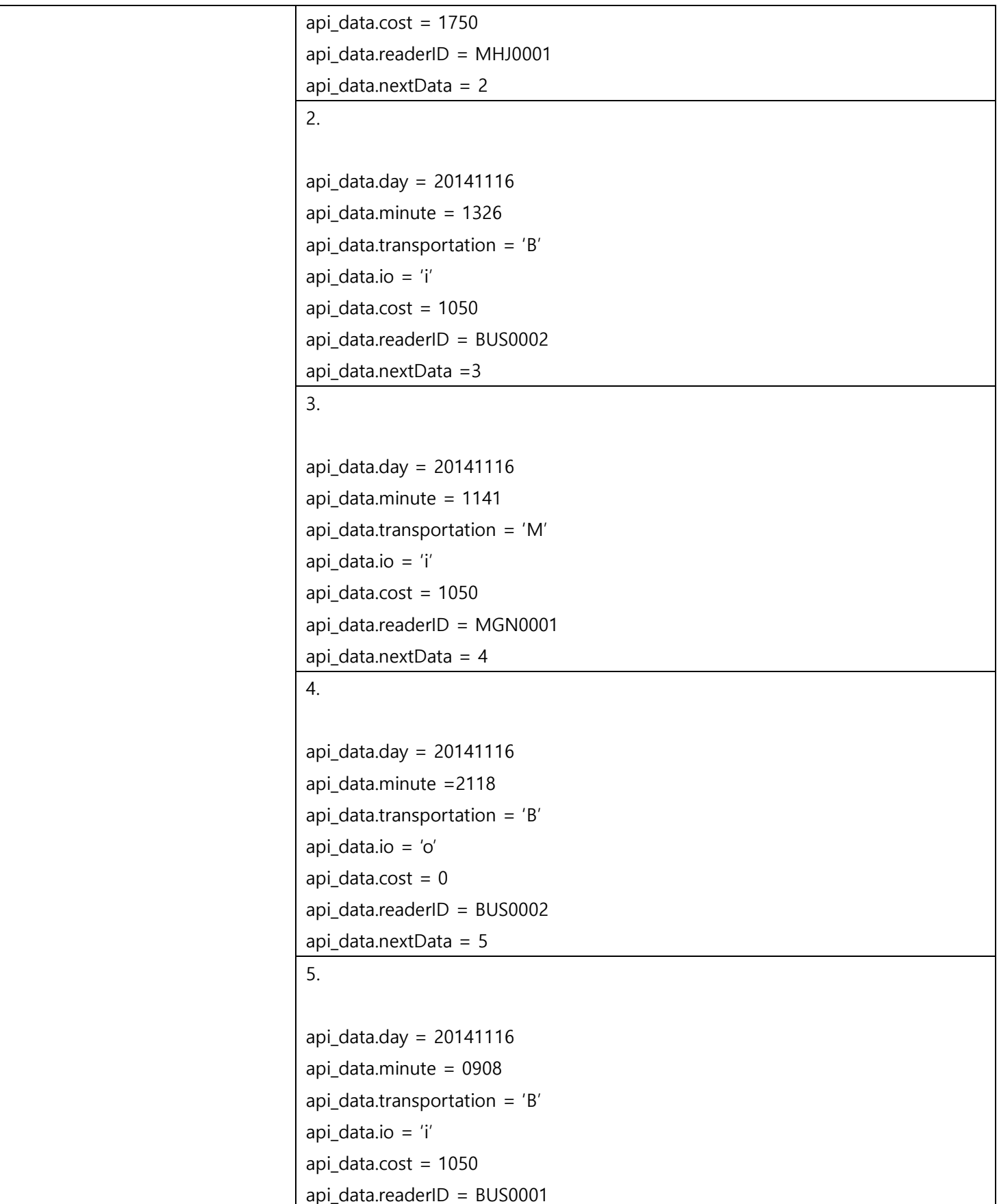

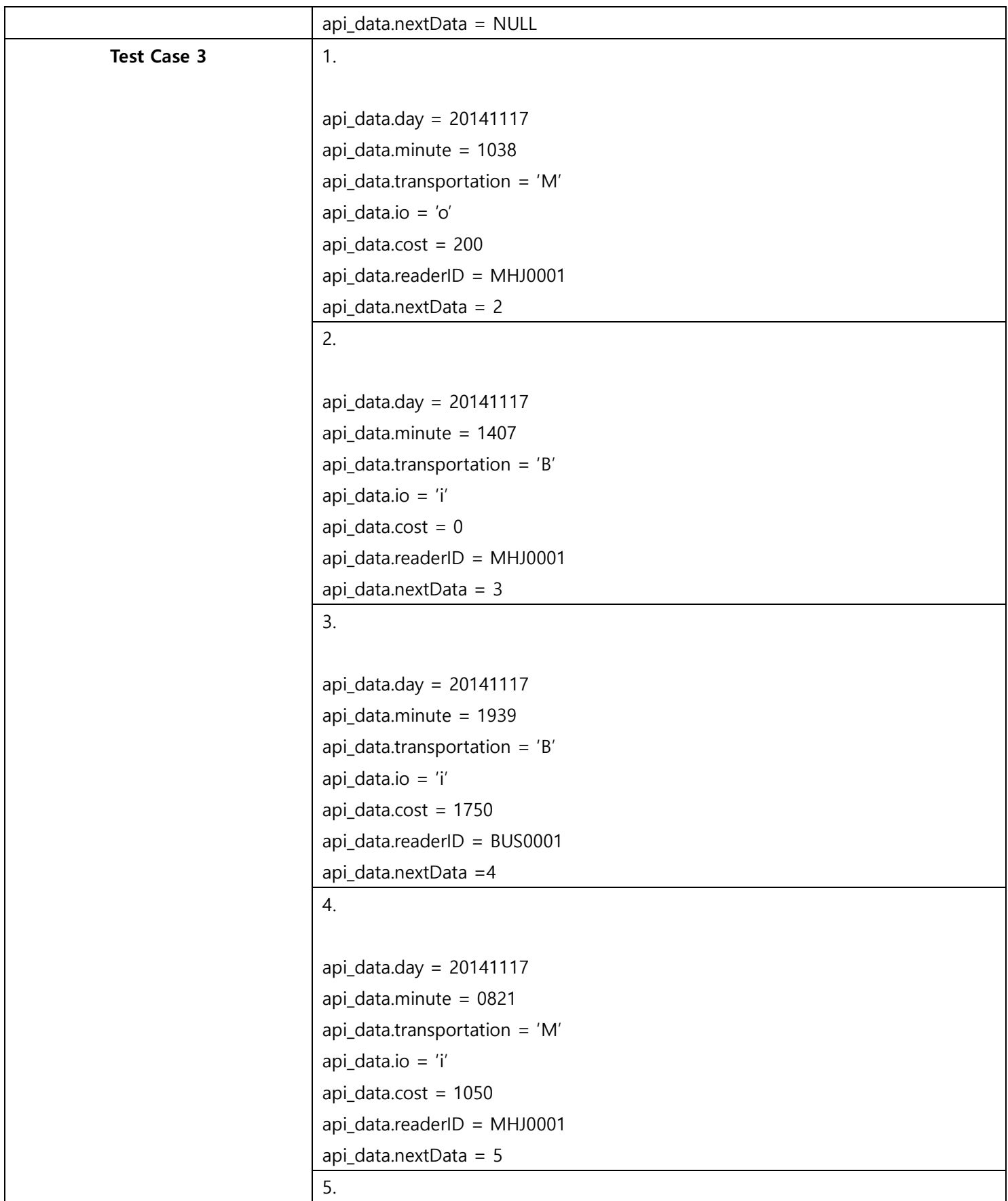

api\_data.transportation =  $'B'$ 

api\_data.io = 'o'

 $api\_data.cost = 0$ 

api\_data.readerID = BUS0001

api\_data.nextData = NULL

#### 3

### <Table 3> Test Cases with Sorted Linked List

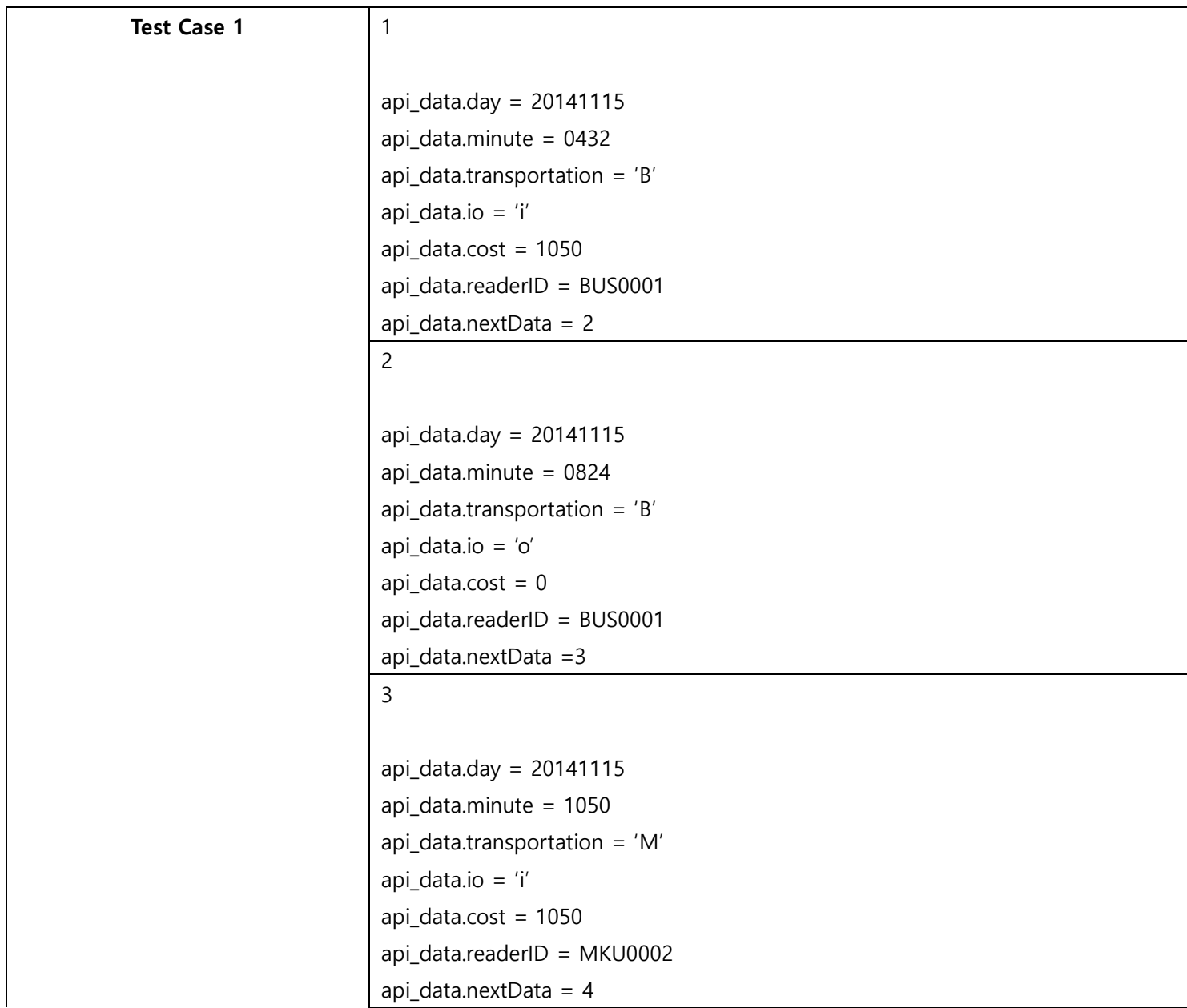

Ver. 2.0

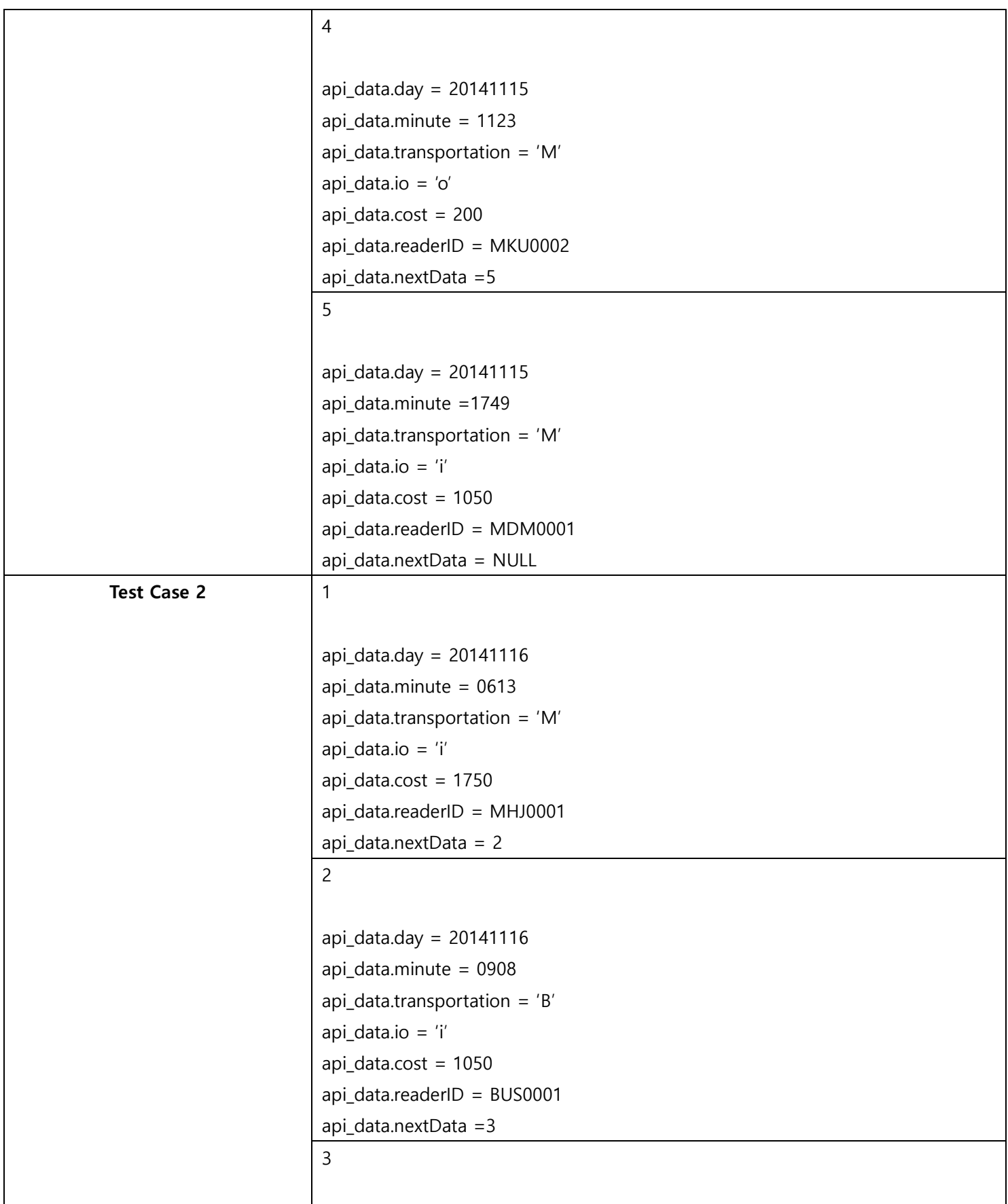

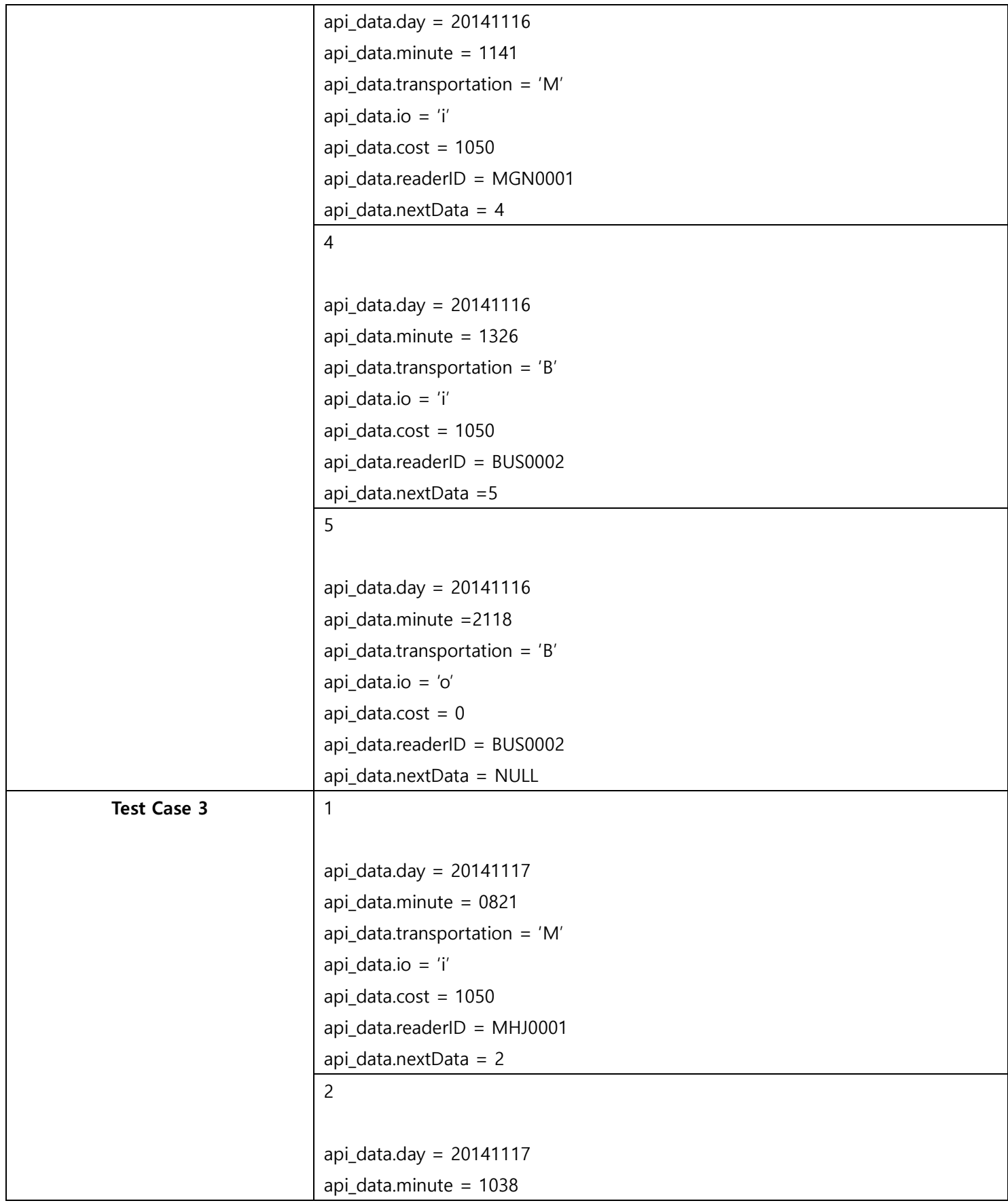

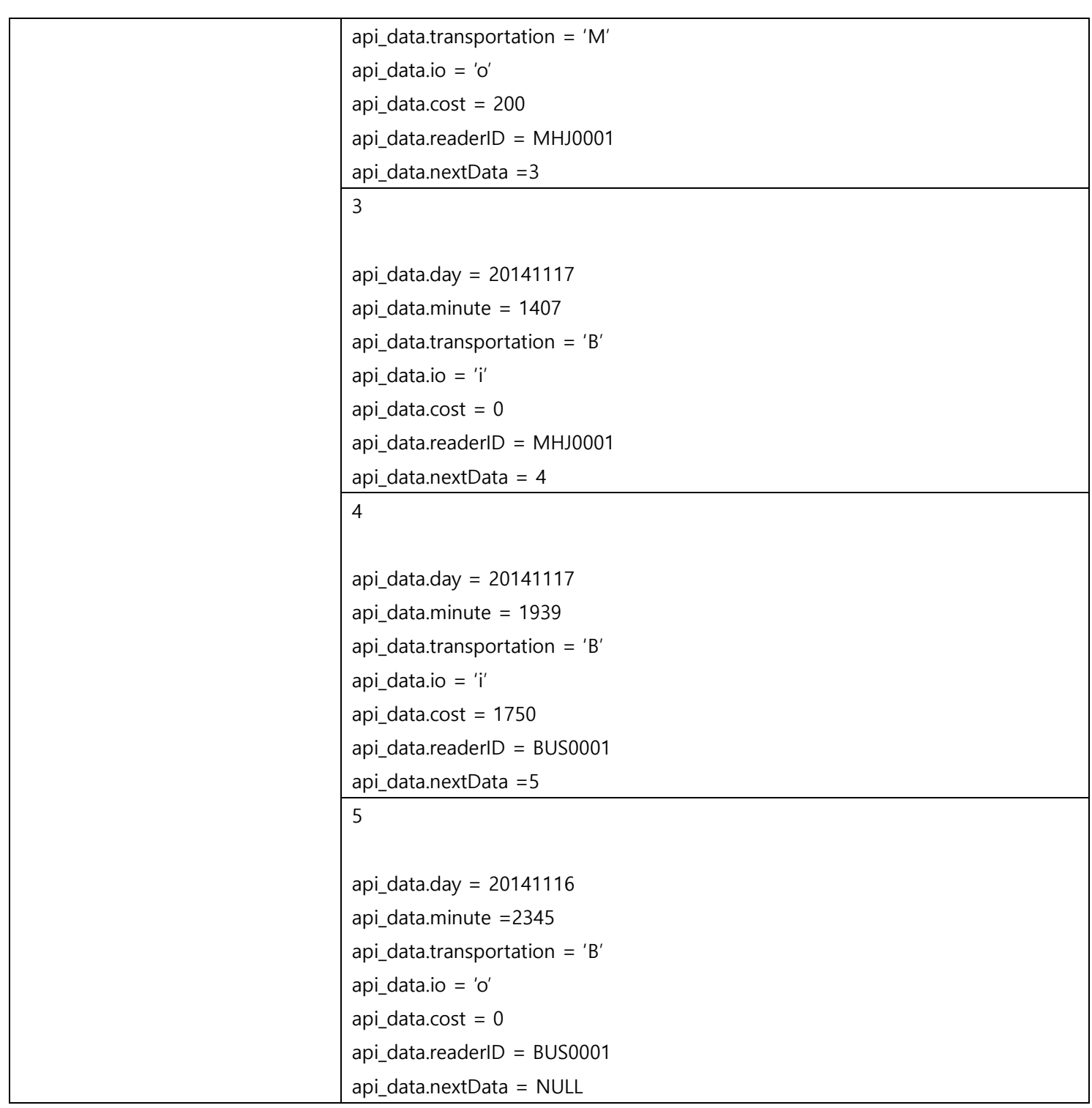

4

## <Table 4> List of Invalid Inputs of Each Identifier

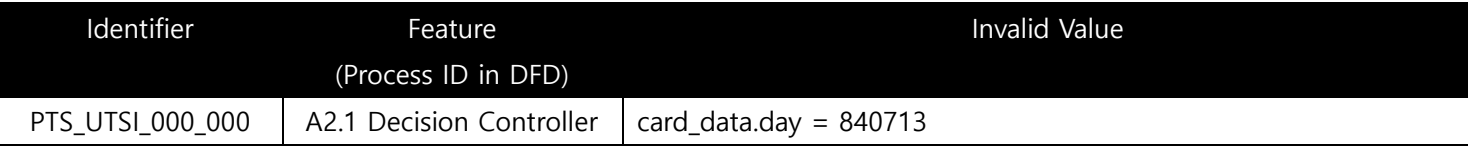

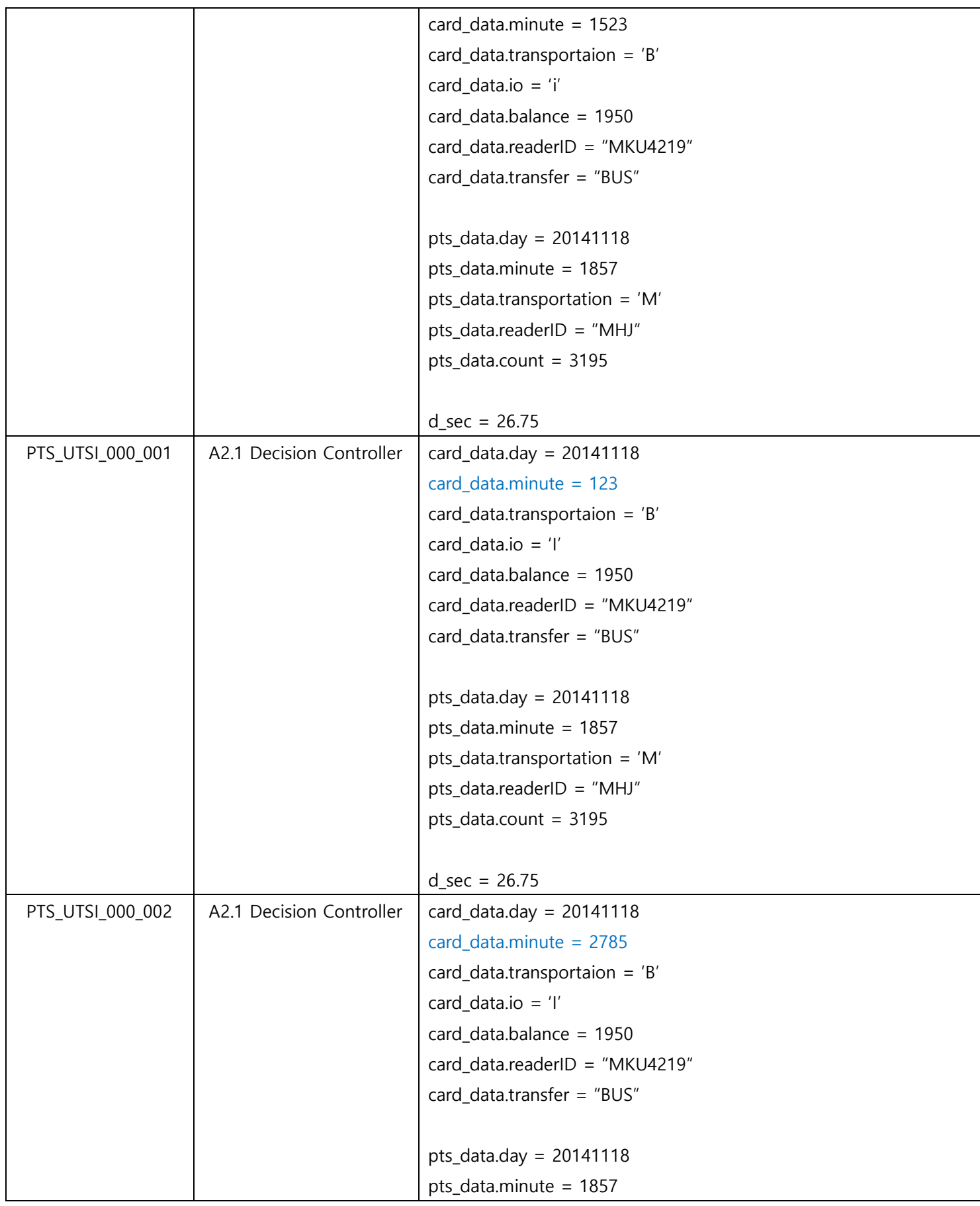

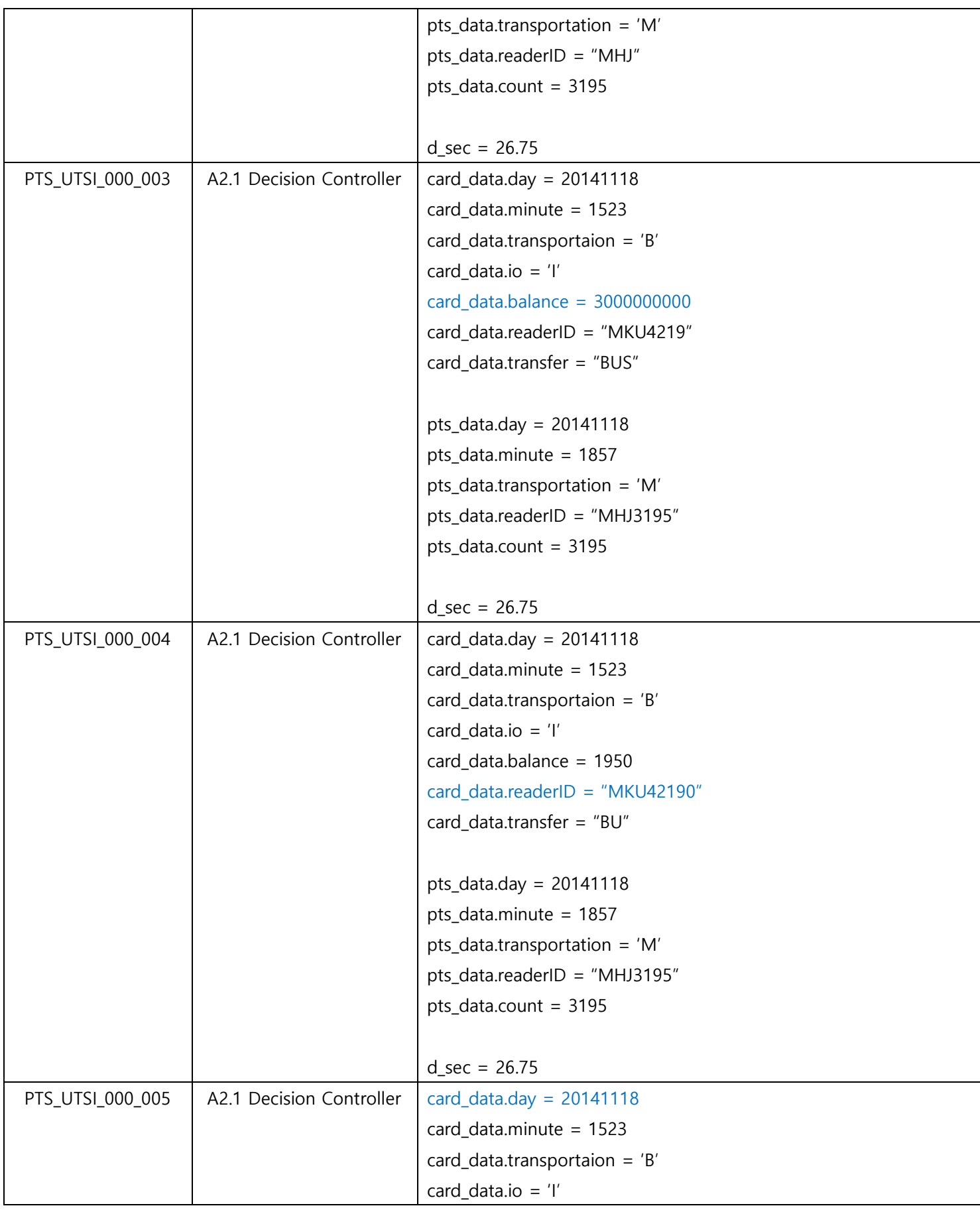

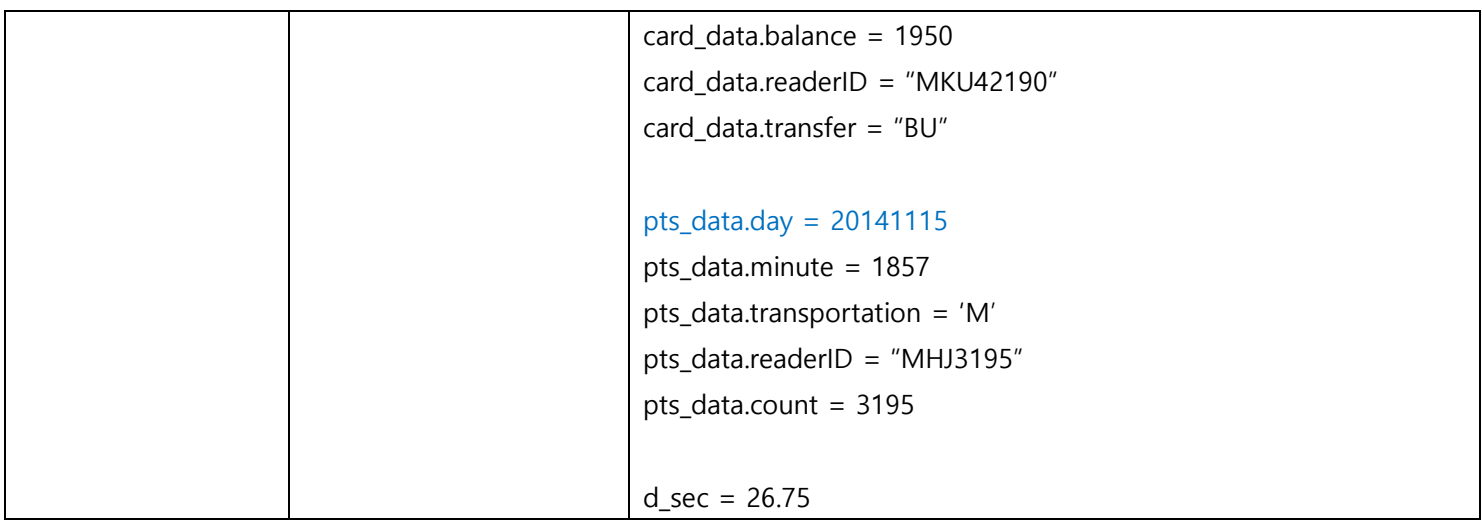

<span id="page-22-0"></span>4.1 Test items

<Table 1>참조

<span id="page-22-1"></span>4.2 Input specifications

<Table 1> 참조

<span id="page-22-2"></span>4.3 Output specifications

<Table 1> 참조

<span id="page-22-3"></span>5 Environmental needs

Public Transportation System의 Unit Test를 위한 환경적 요구사항은 다음과 같다.

- 5.1 Hardware& Platform Socket 과 Thread를 제외한 나머지 모듈들은 Visual Studio에서, Socket 과 Thread는 Cygwin에서 진행한다.
- <span id="page-22-5"></span><span id="page-22-4"></span>6 Unit test summary report
	- 6.1 Test summary report identifier

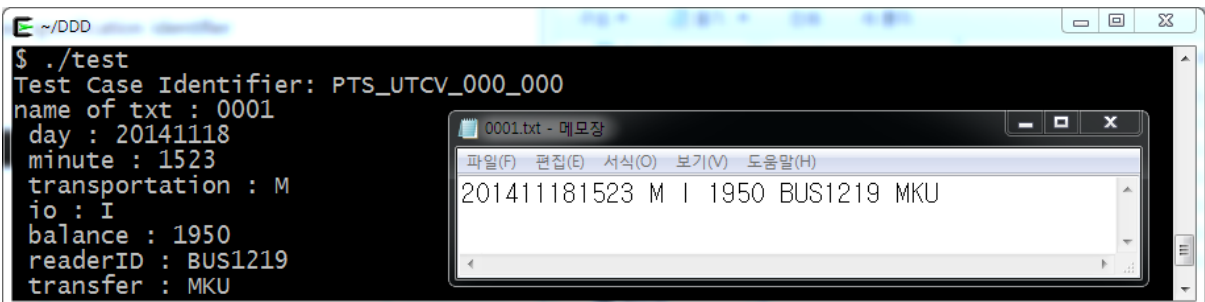

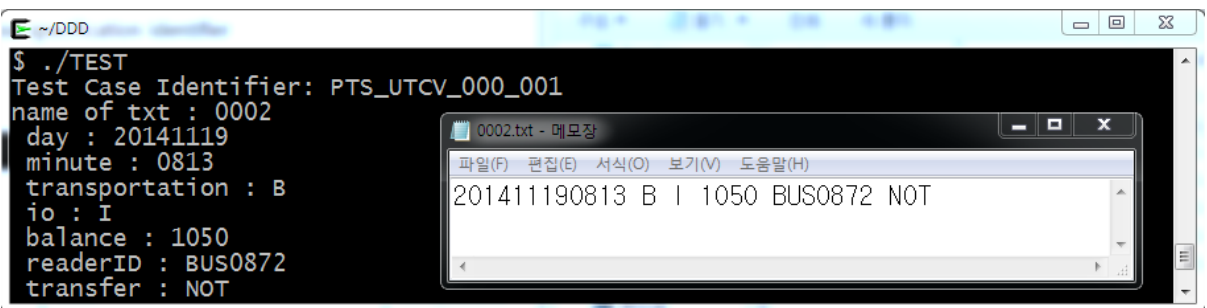

PTS\_UTCV\_000\_001

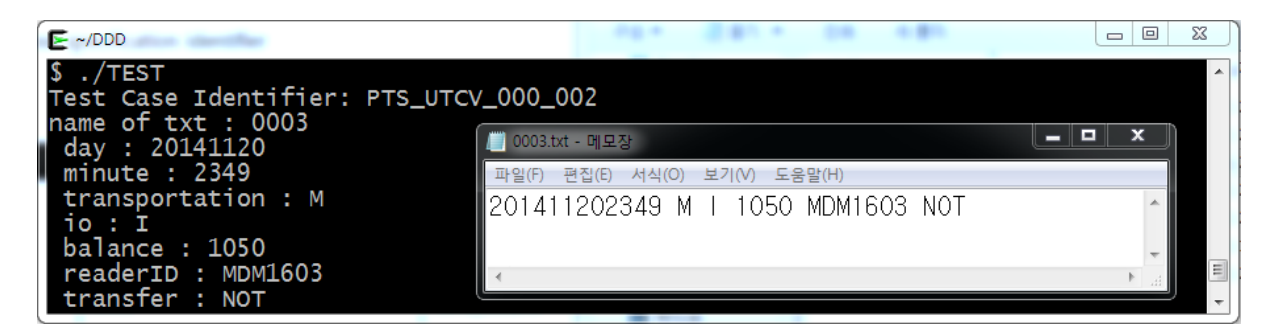

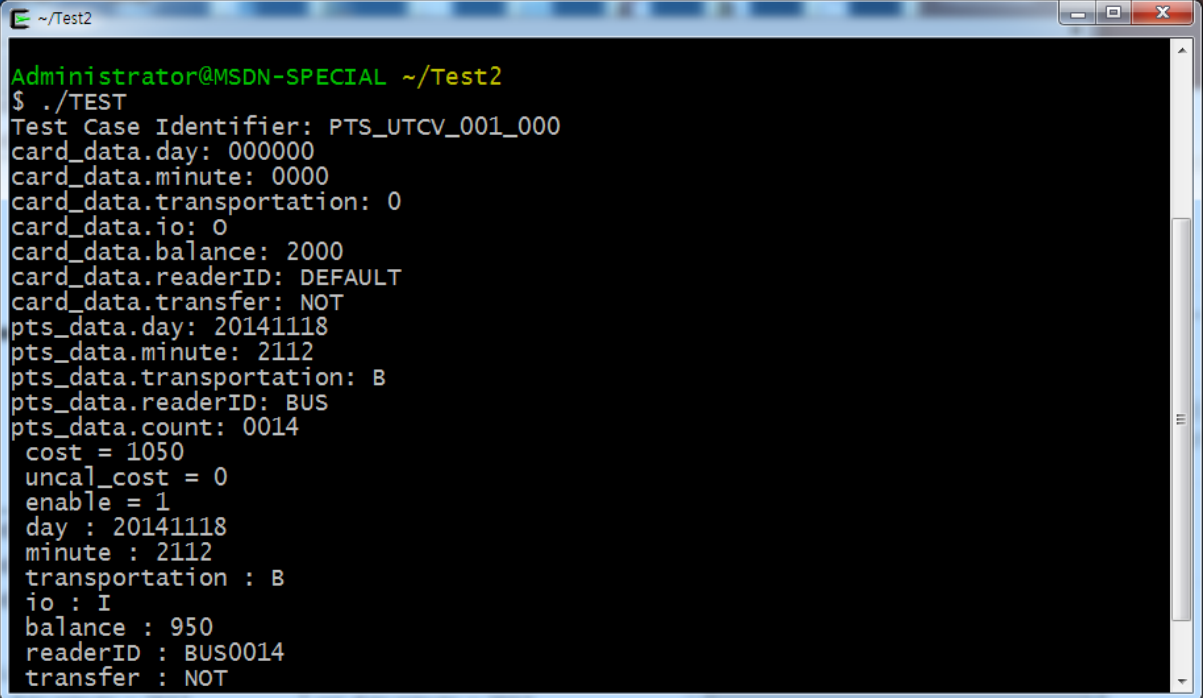

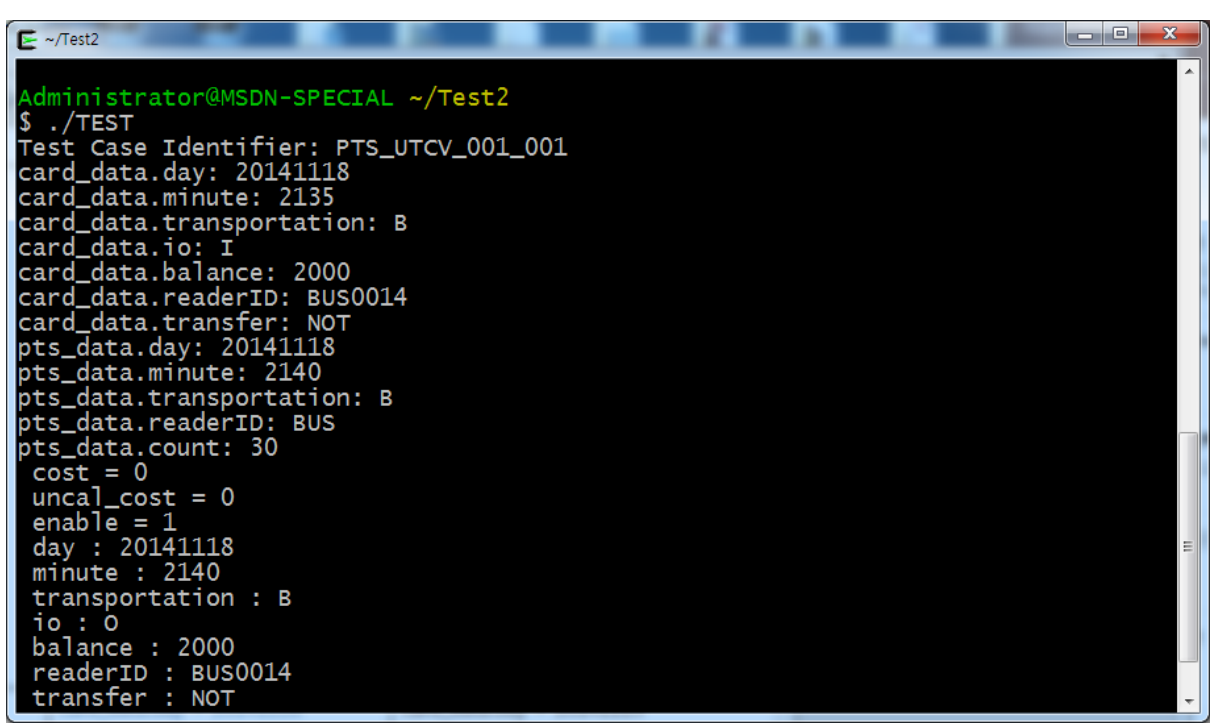

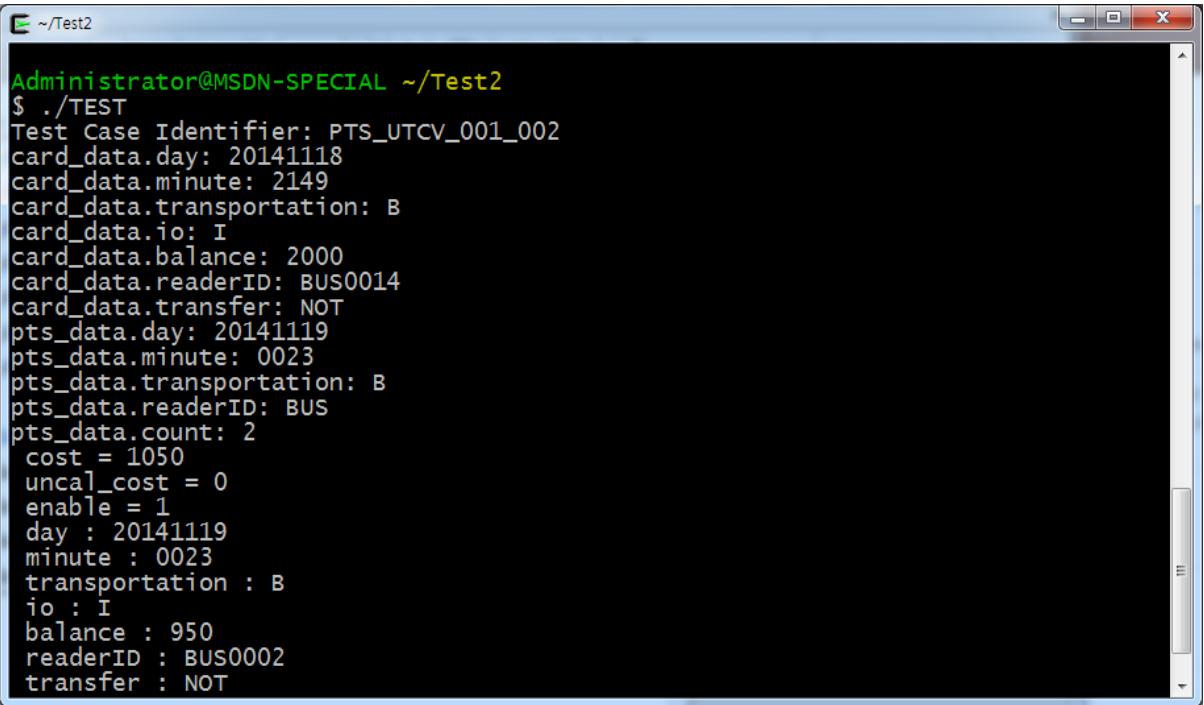

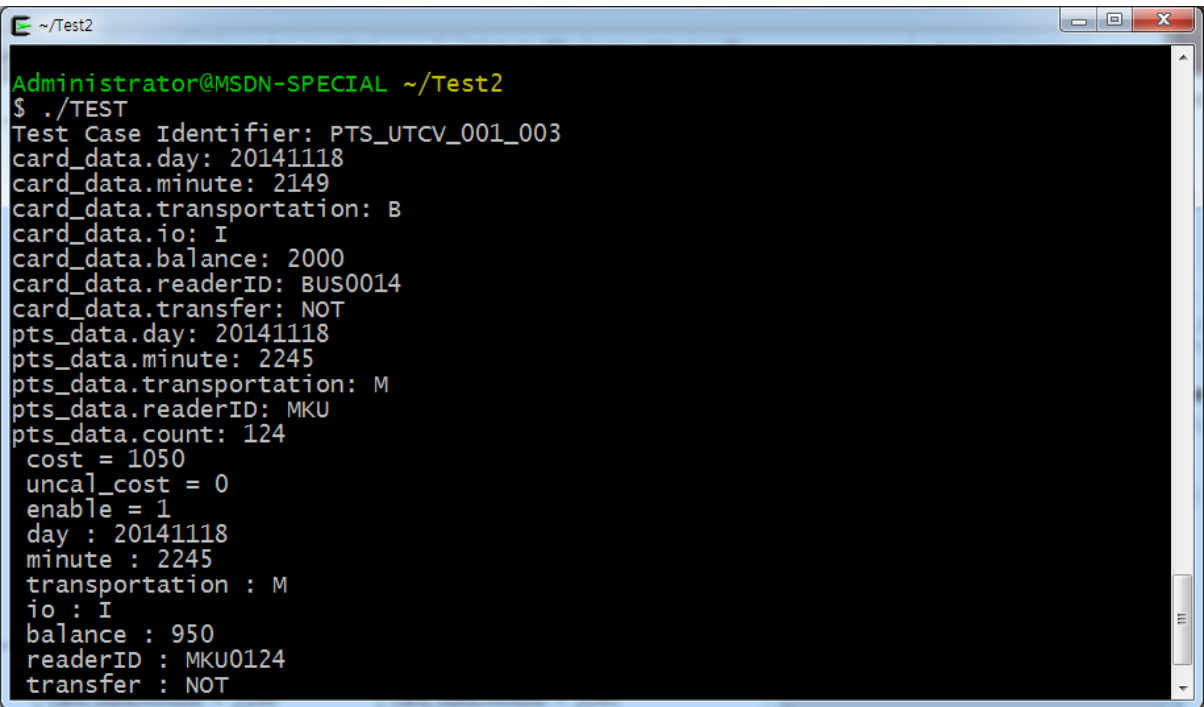

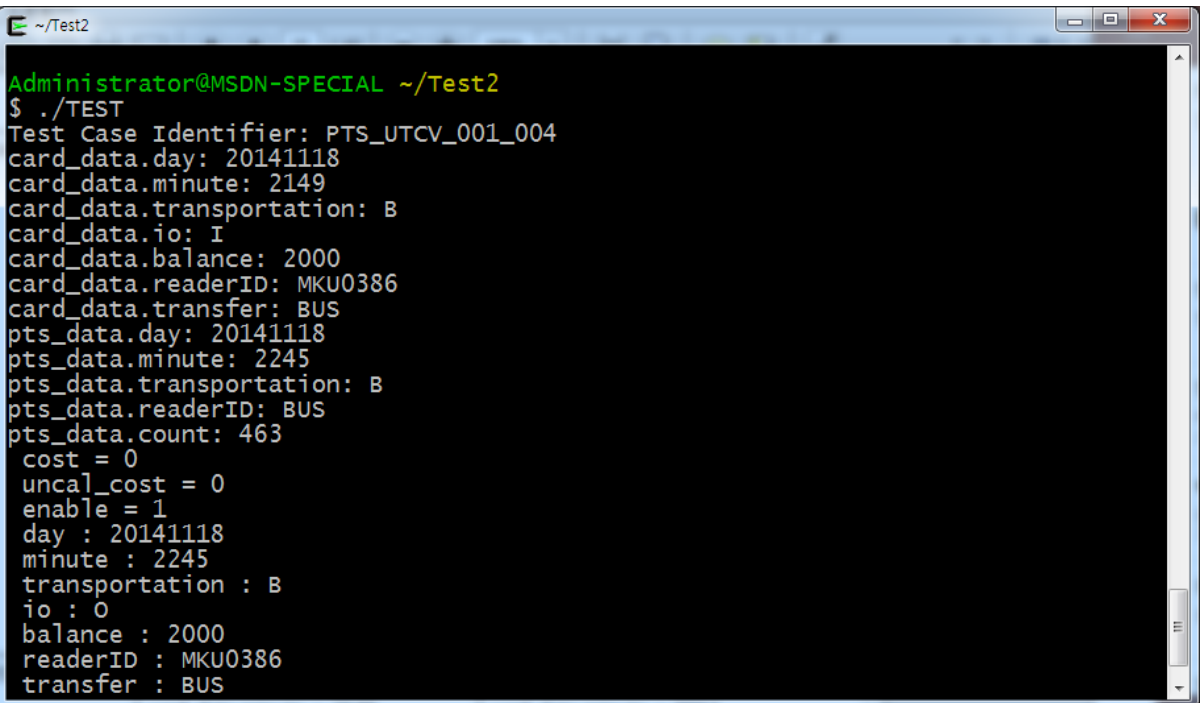

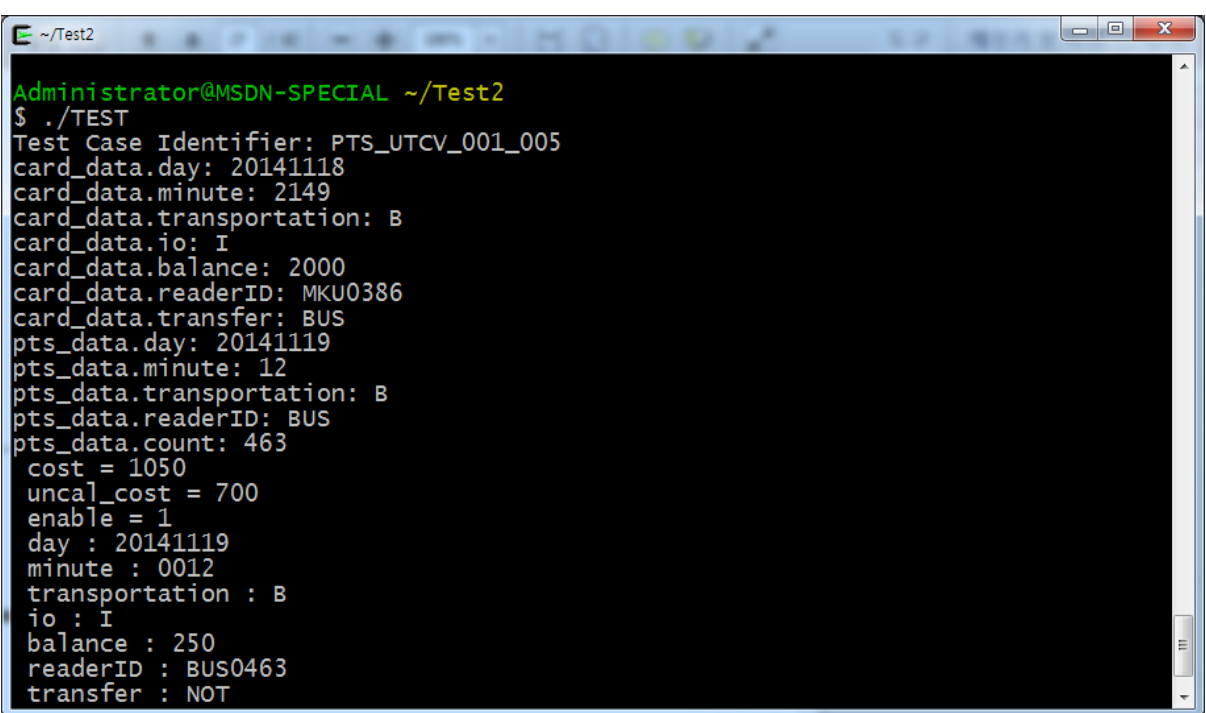

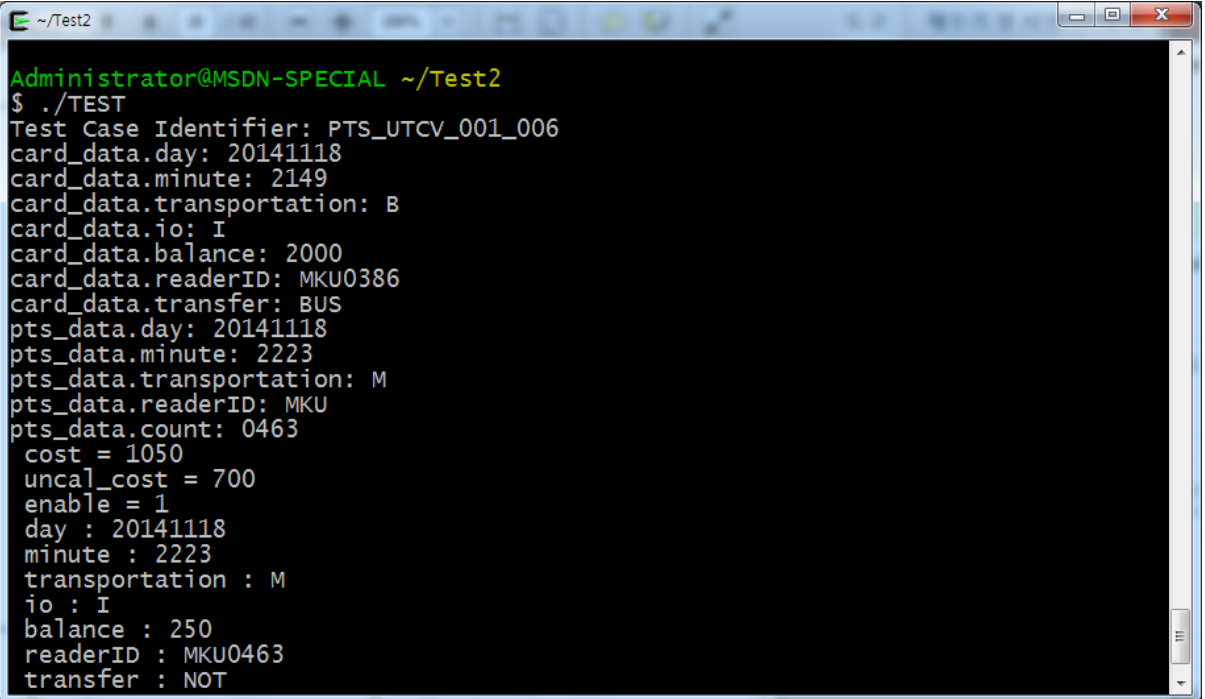

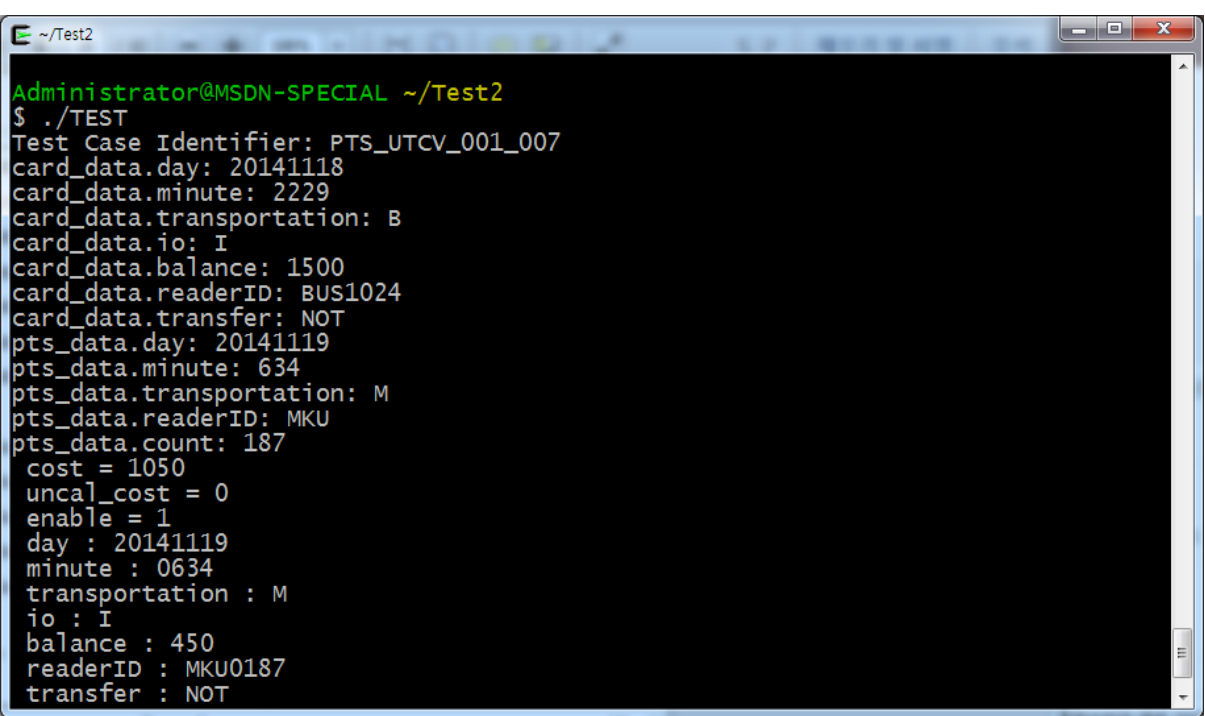

| $\blacktriangleright$ ~/Test2                            | $\Box$ e<br>$\mathbf{x}$ |
|----------------------------------------------------------|--------------------------|
| Administrator@MSDN-SPECIAL ~/Test2                       |                          |
| $\sqrt{5}$ ./TEST                                        |                          |
| Test Case Identifier: PTS_UTCV_001_008                   |                          |
| card_data.day: 20141118                                  |                          |
| card_data.minute: 2229                                   |                          |
| card_data.transportation: M                              |                          |
| card_data.io: I                                          |                          |
| card_data.balance: 1400 <br> card_data.readerID: MDM4872 |                          |
| card_data.transfer: NOT                                  |                          |
| pts_data.day: 20141119                                   |                          |
| pts_data.minute: 634                                     |                          |
| pts_data.transportation: M                               |                          |
| pts_data.readerID: MKU                                   |                          |
| pts_data.count: 187                                      |                          |
| $cost = 1050$                                            |                          |
| $uncal\_cost = 200$                                      |                          |
| enable = $0$                                             |                          |
| day: 20141118                                            |                          |
| minute: 2229                                             |                          |
| transportation : M<br>io : I                             |                          |
| balance : 1400                                           |                          |
| readerID : MDM4872                                       |                          |
| transfer : NOT                                           |                          |
|                                                          |                          |
|                                                          |                          |

PTS\_UTCV\_001\_008

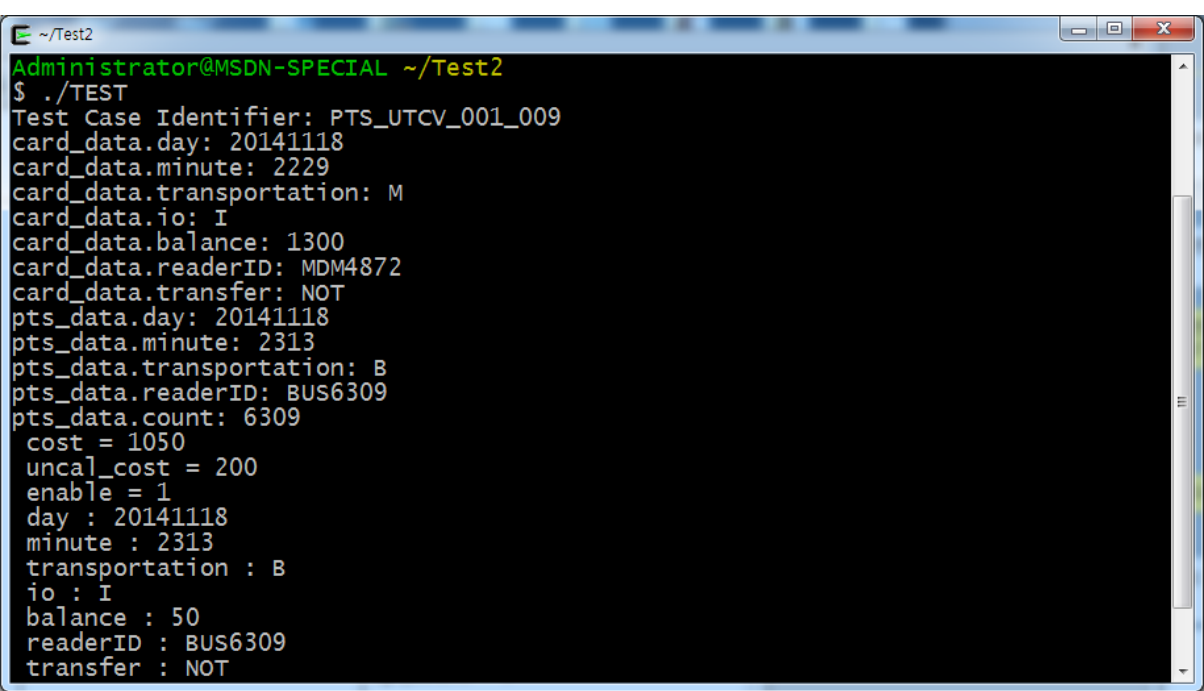

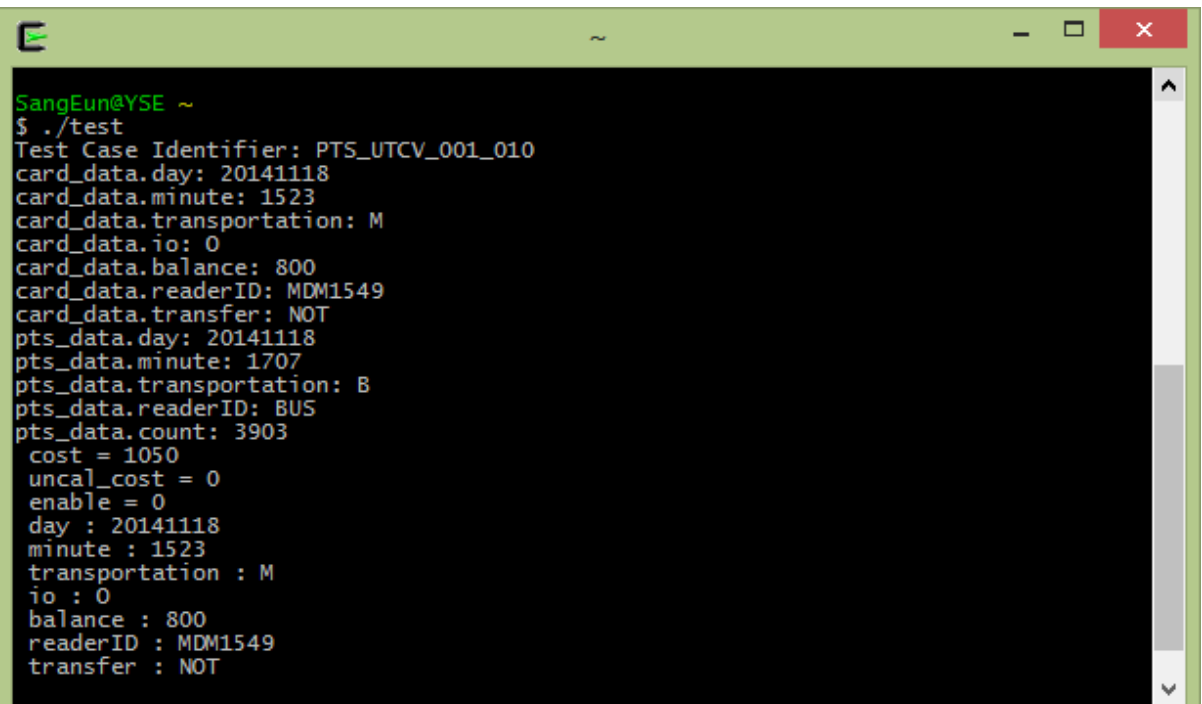

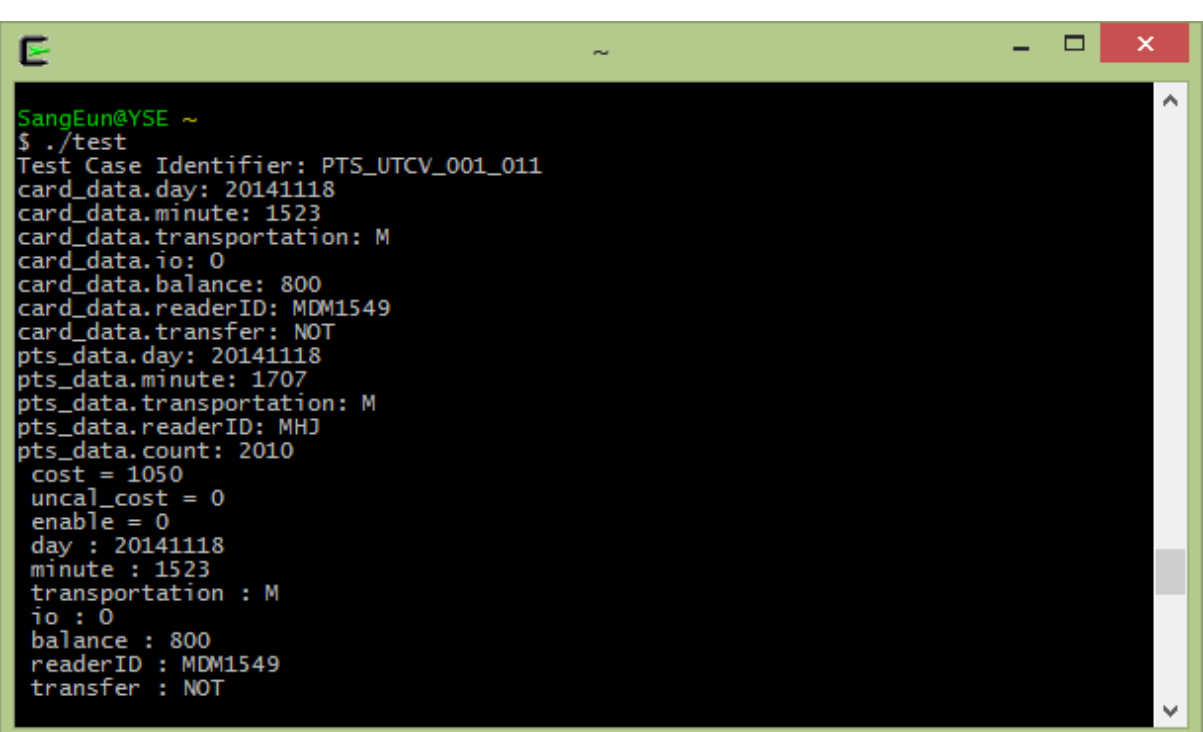

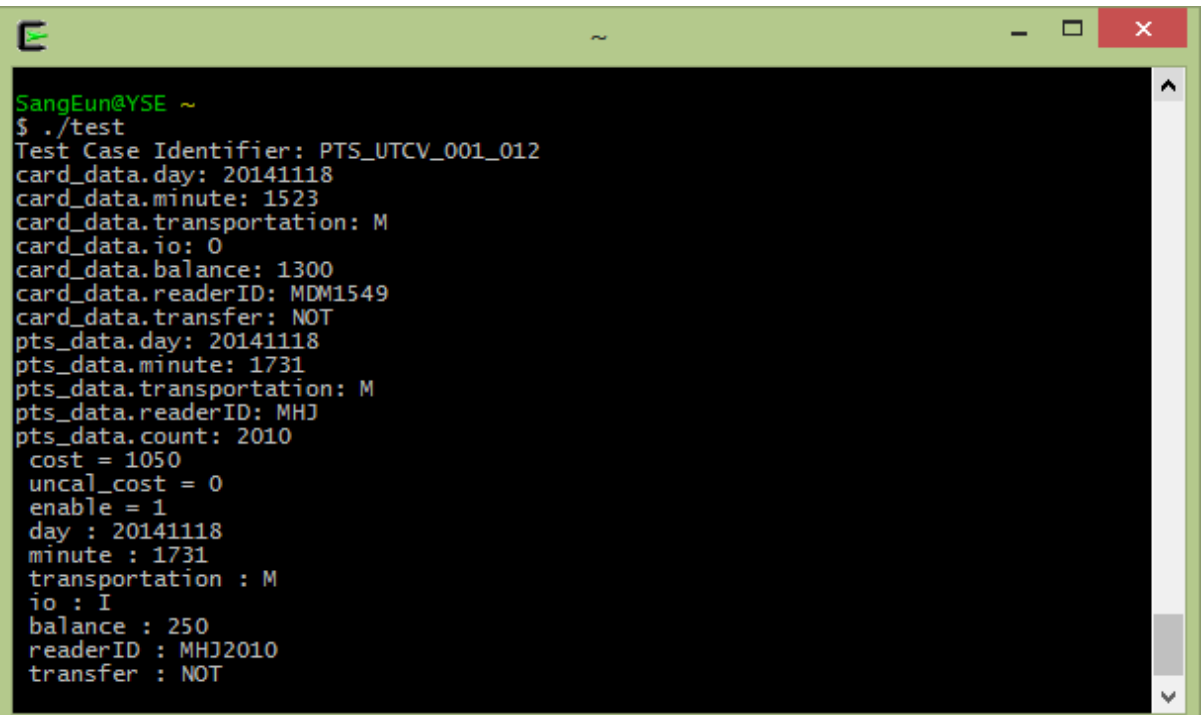

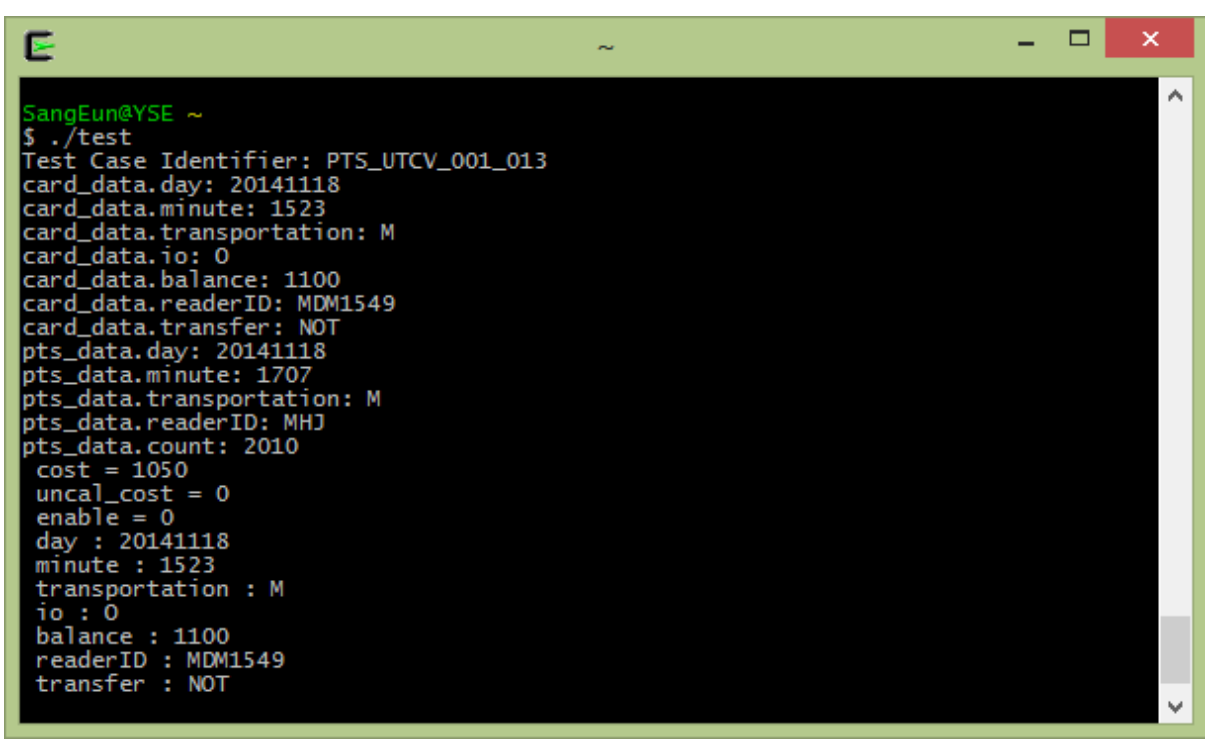

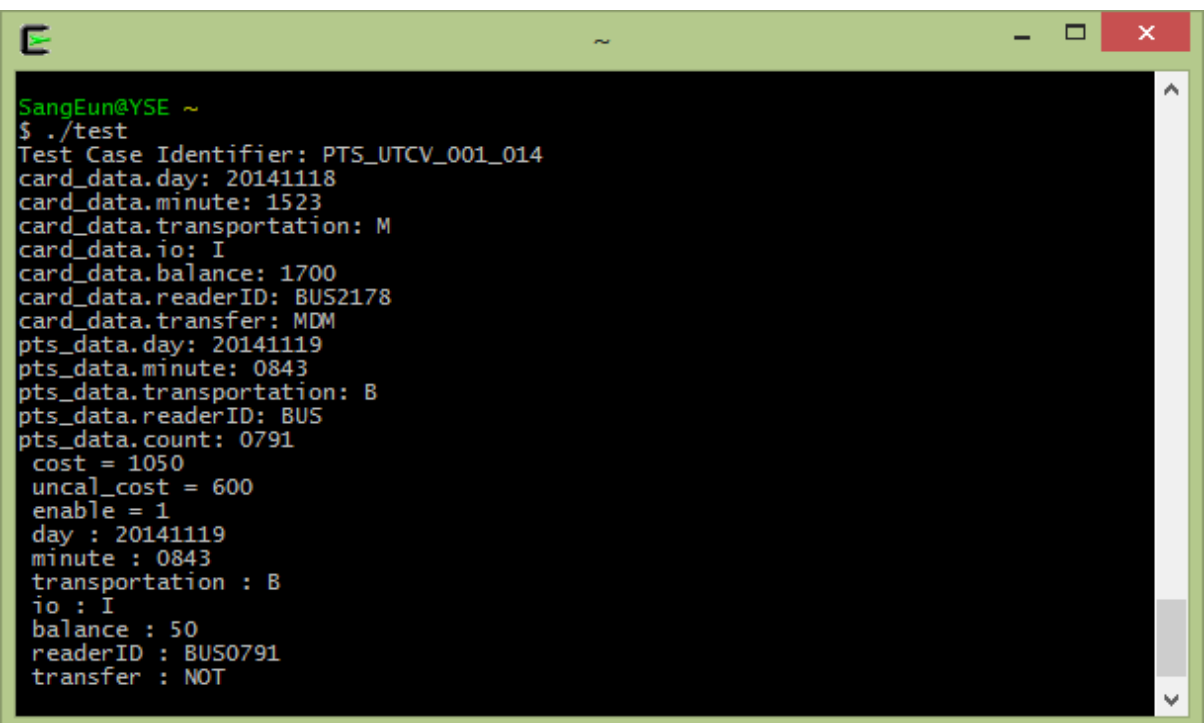

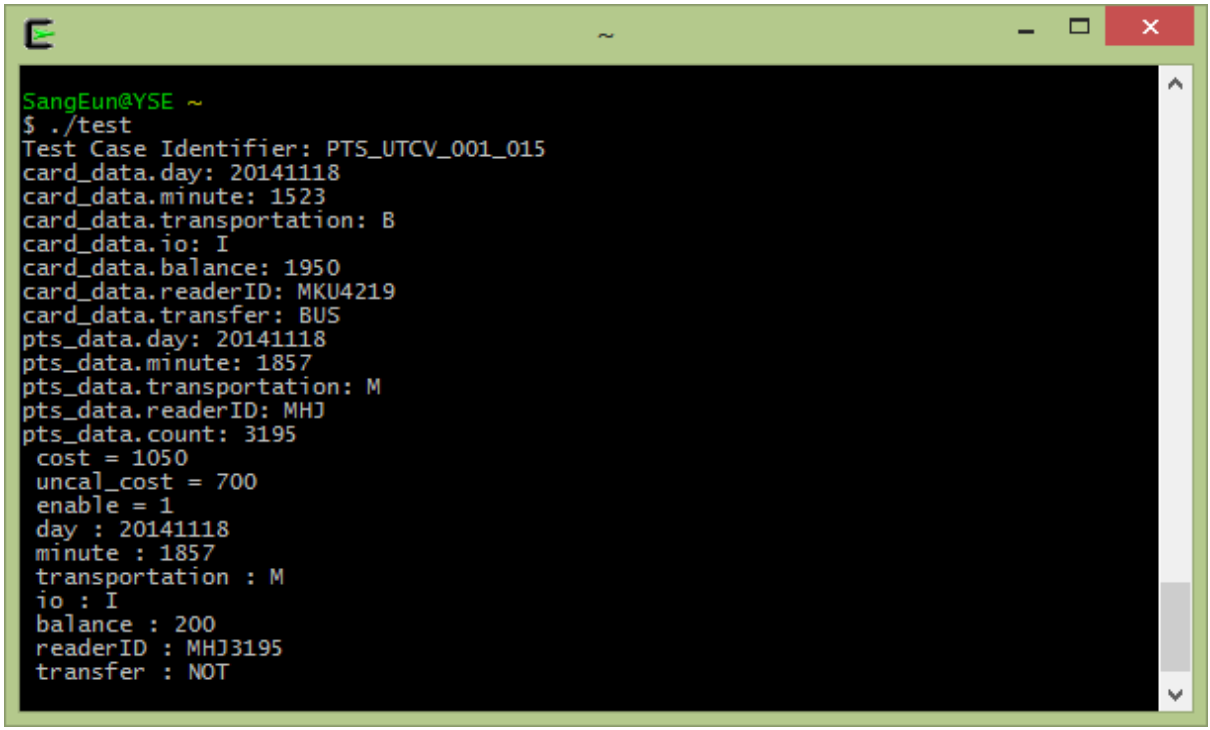

\_

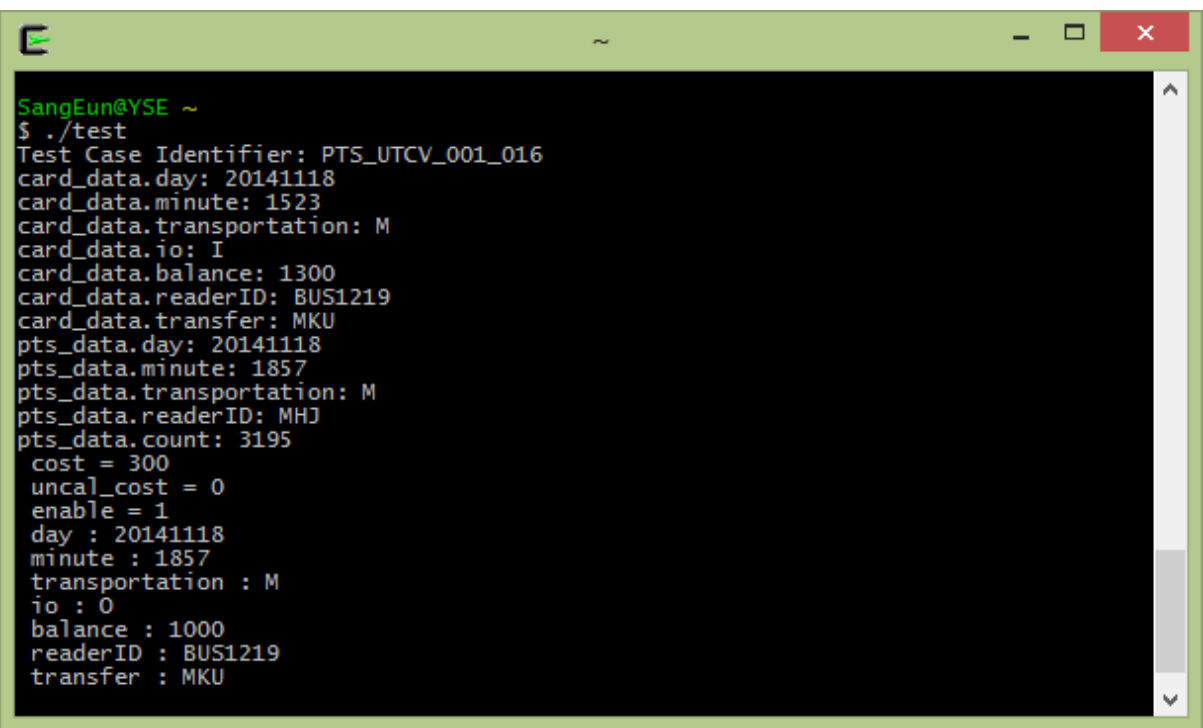

PTS\_UTCV\_001\_016

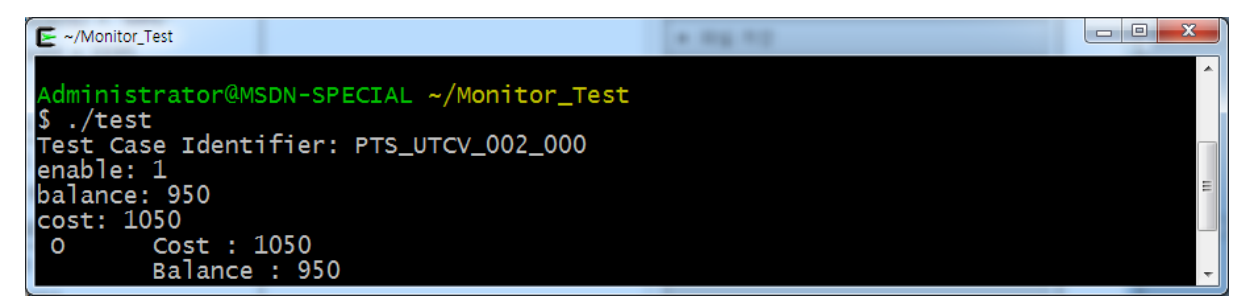

PTS\_UTCV\_002\_000

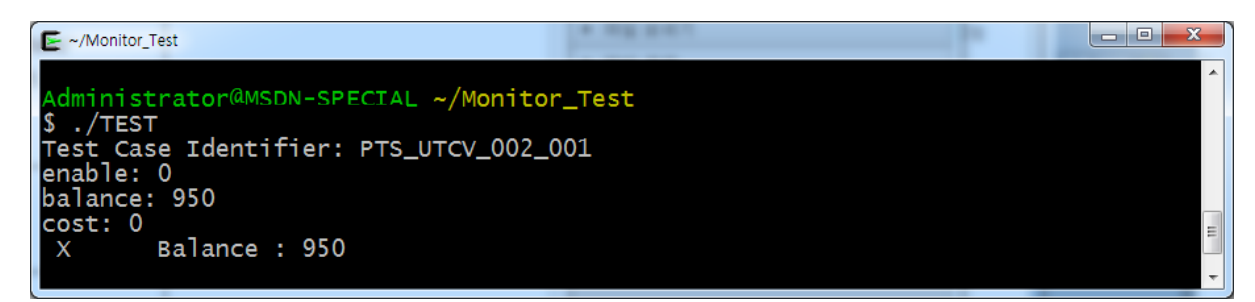

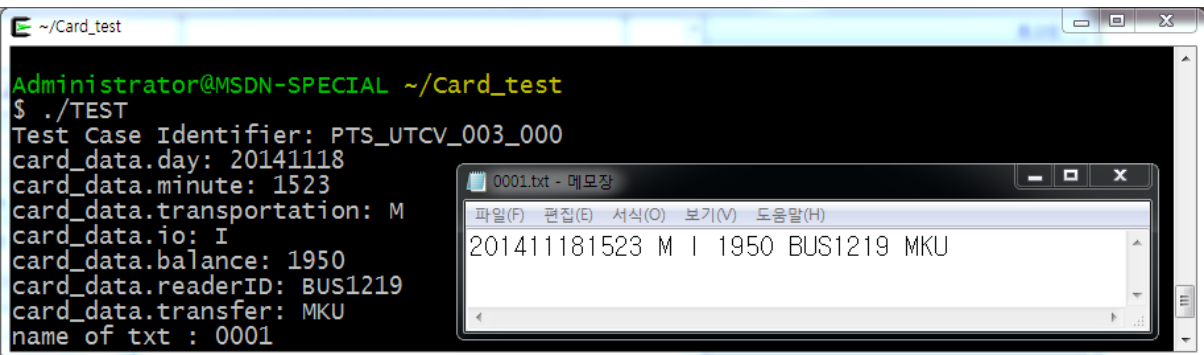

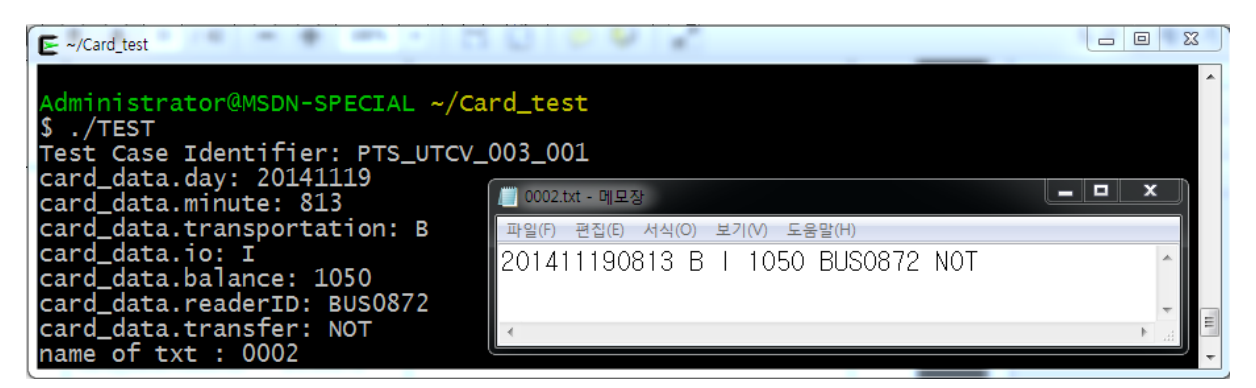

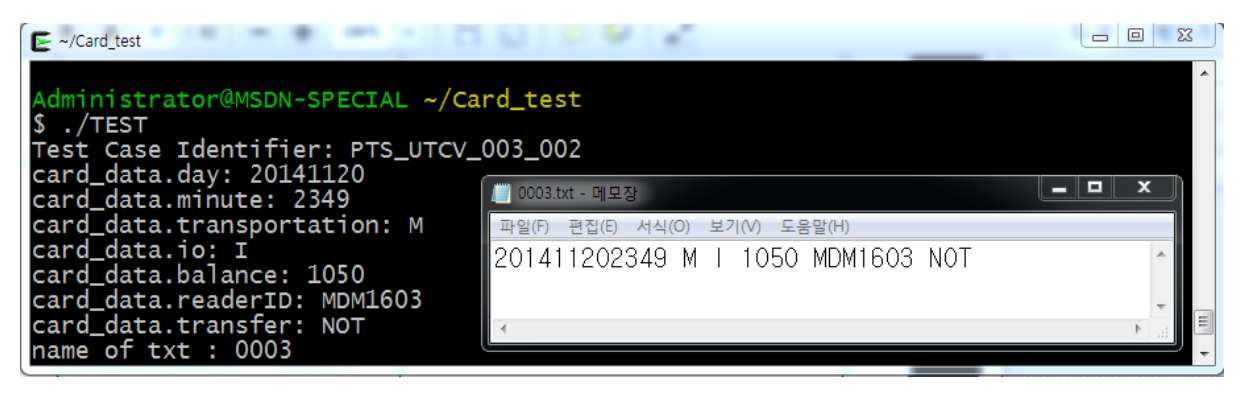

PTS\_UTCV\_003\_002

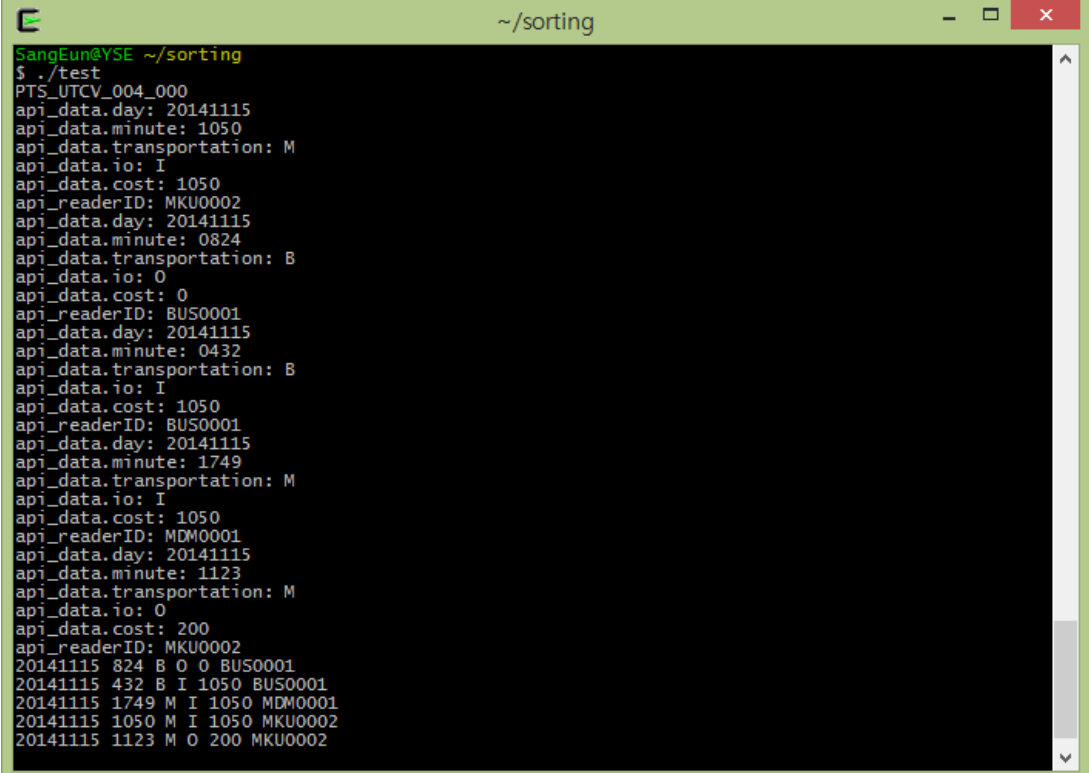

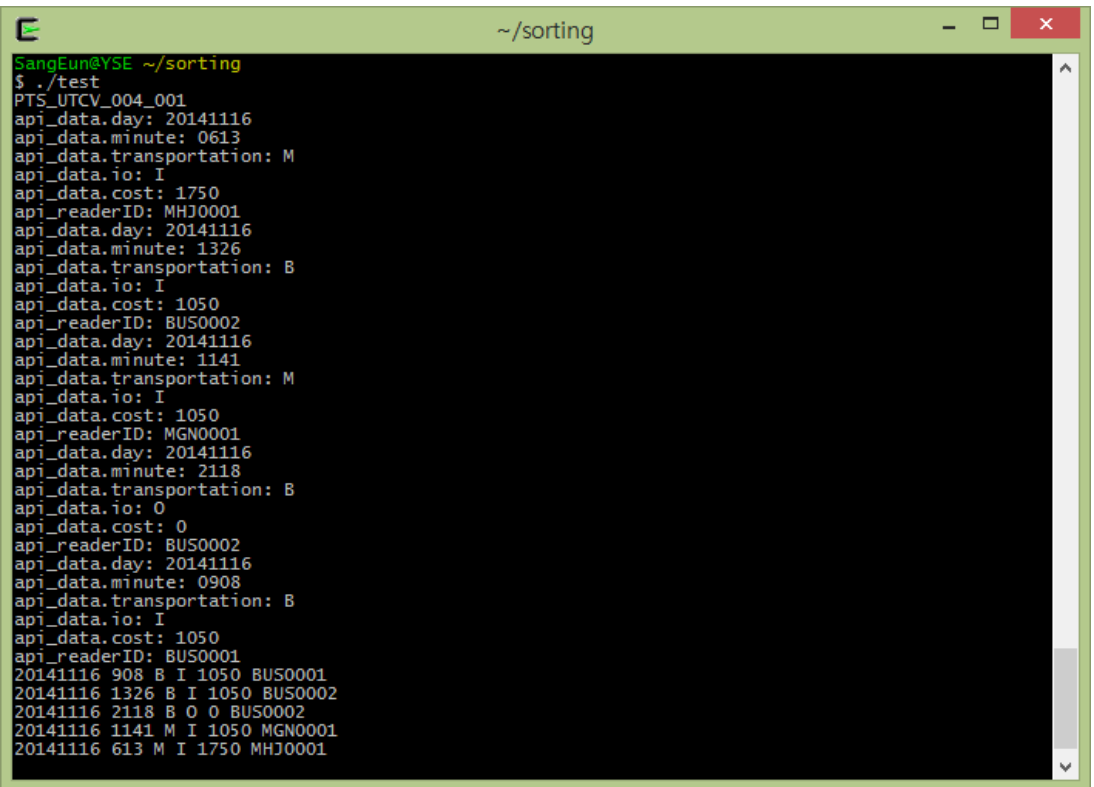

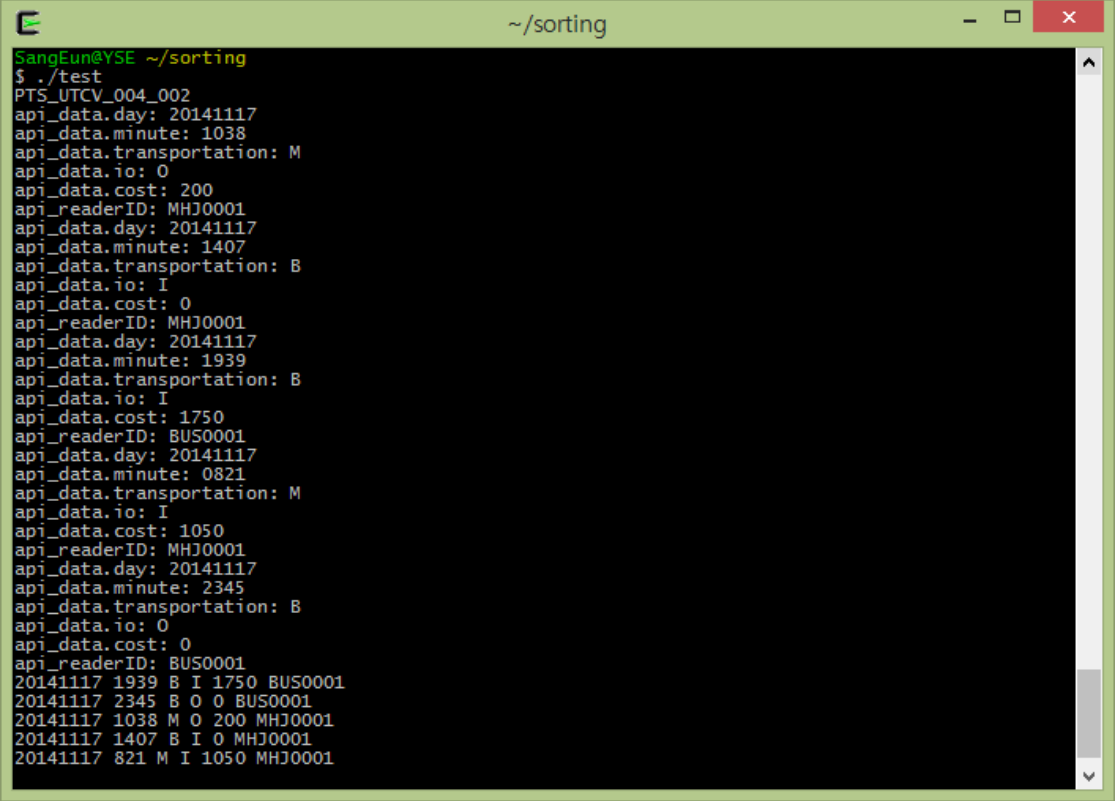

ш

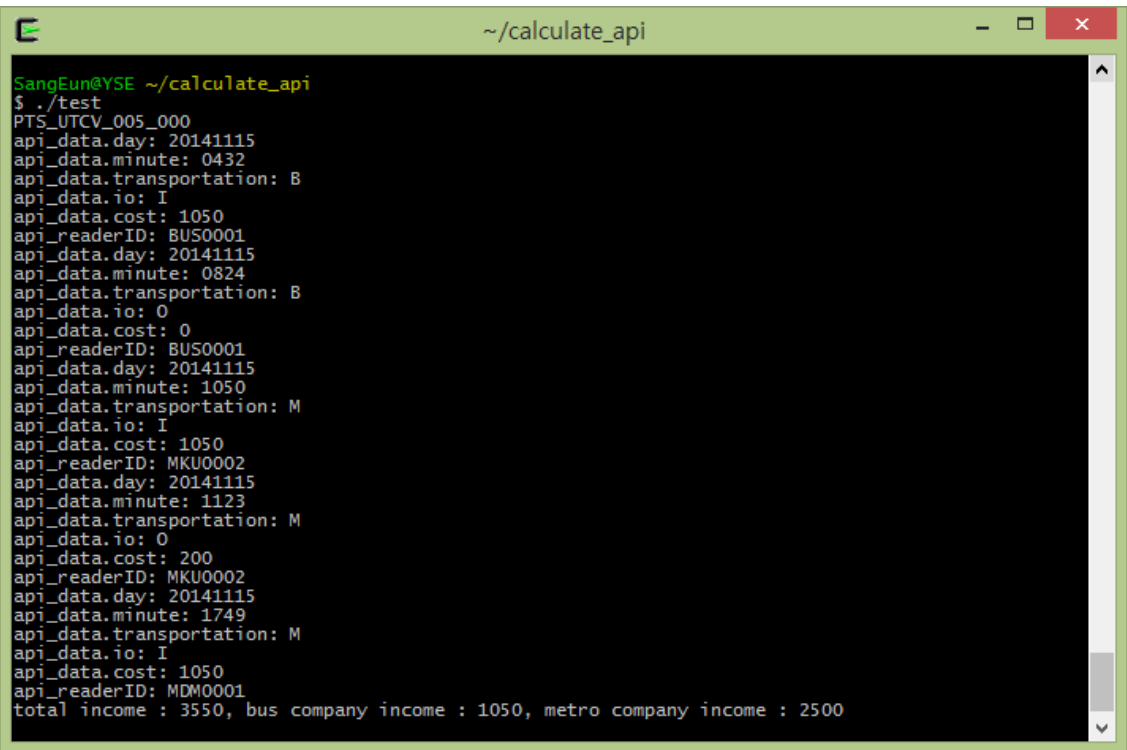

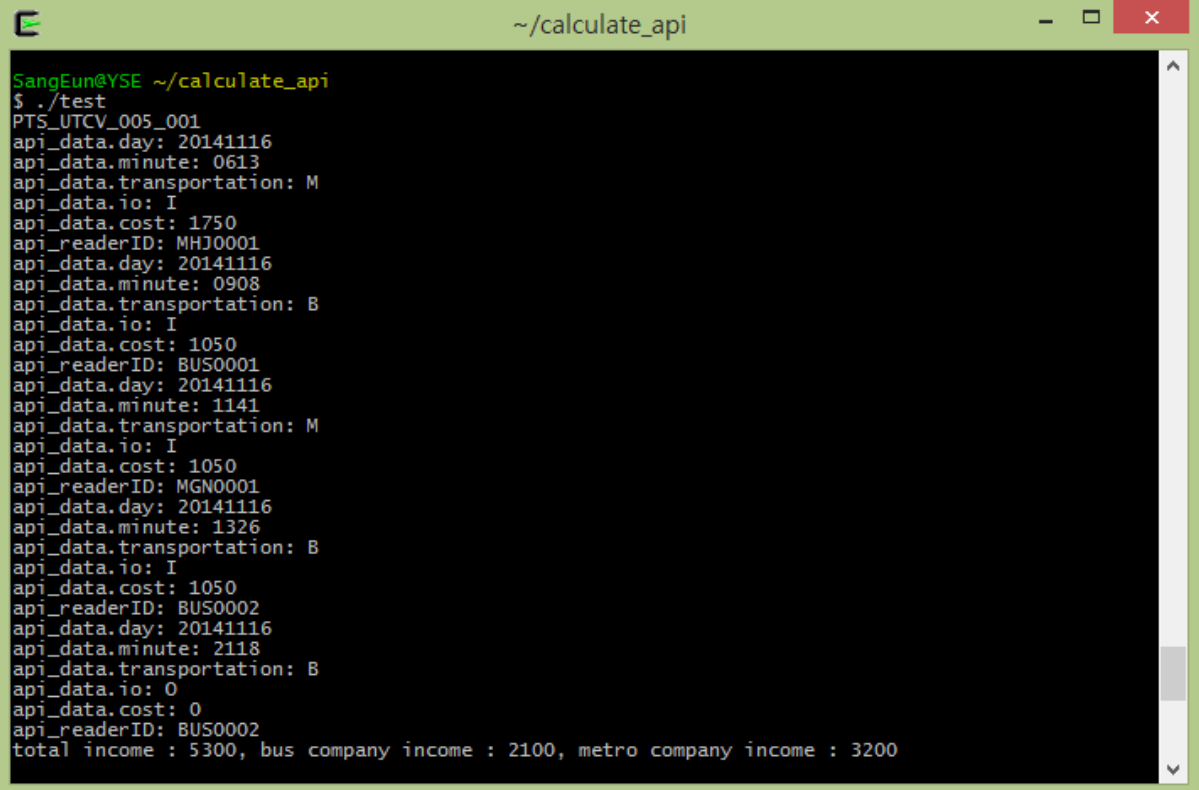

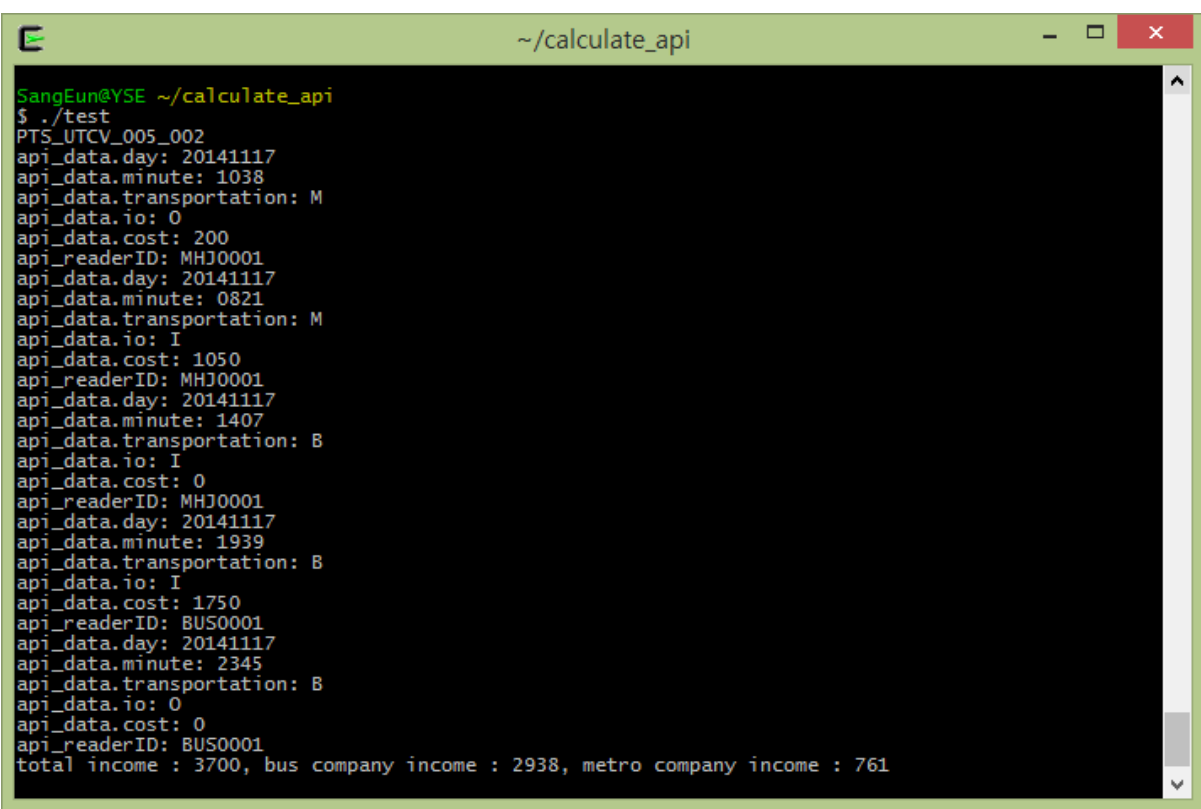

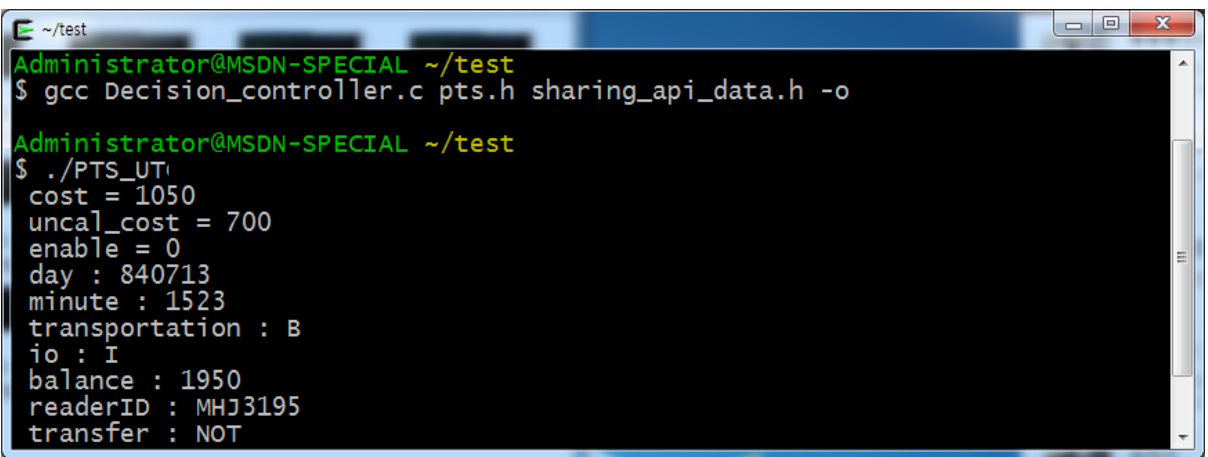

PTS\_UTCI\_000\_000

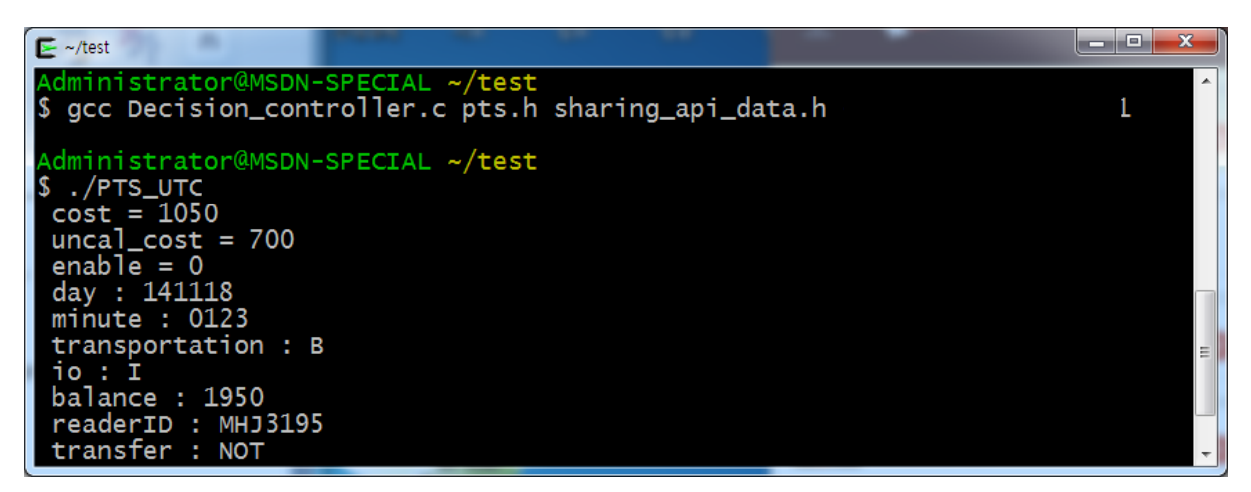

PTS\_UTCI\_000\_001

```
\blacktriangleright ~/test
Administrator@MSDN-SPECIAL ~/test<br>$ gcc Decision_controller.c pts.h sharing_api_data.h -o
 Administrator@MSDN-SPECIAL ~/test
Administrator@MSDN-8<br>
$./PTS_UTC<br>
cost = 1050<br>
uncal_cost = 700<br>
enable = 0<br>
day : 141118<br>
minute : 2785<br>
transportation : B
   io: Ibalance : 1950<br>readerID : MHJ3195<br>transfer : NOT
```
PTS\_UTCI\_000\_002

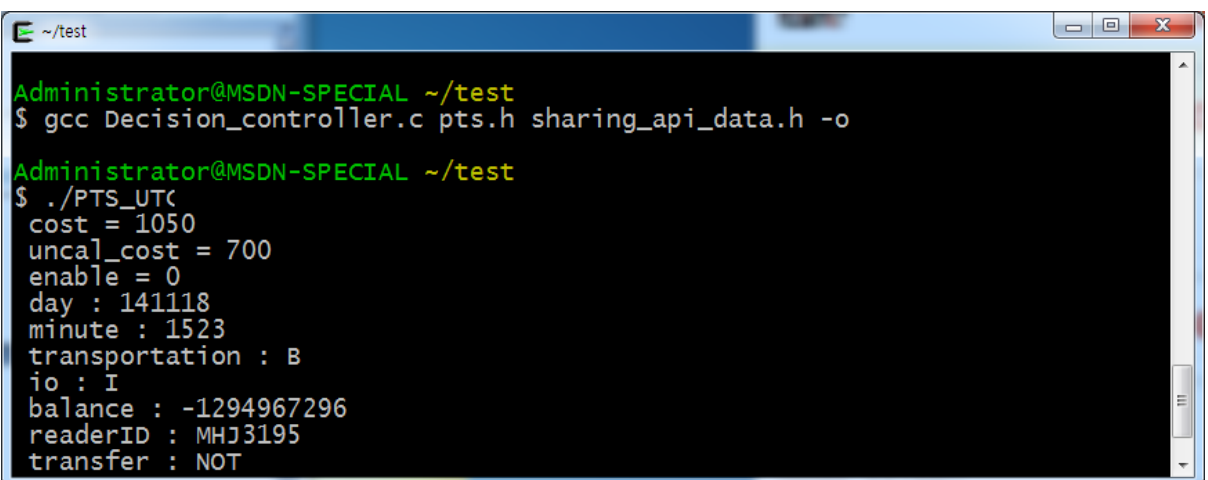

PTS\_UTCI\_000\_003

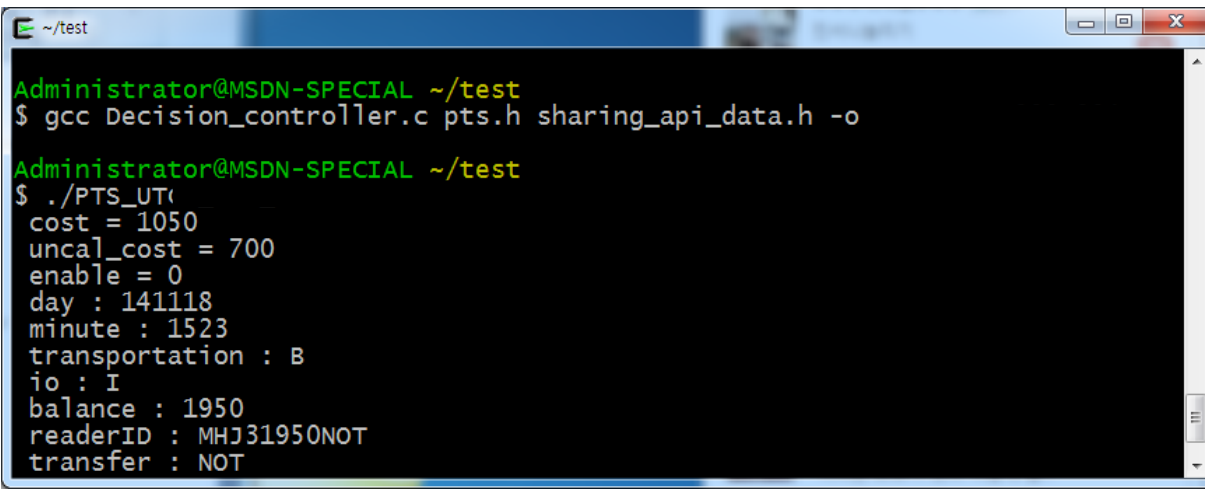

PTS\_UTCI\_000\_004

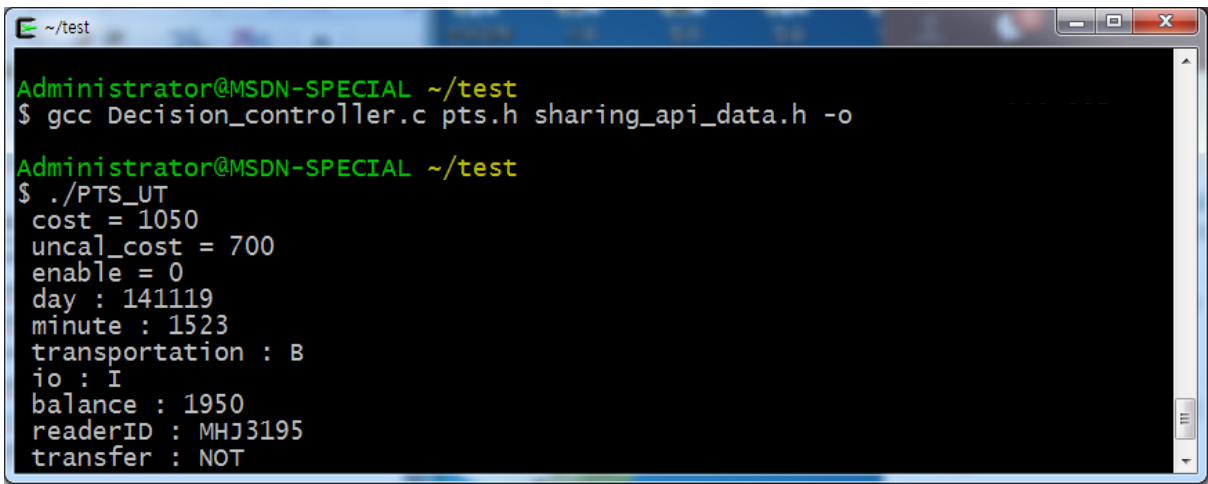

<span id="page-38-0"></span>PTS\_UTCI\_000\_005

#### 6.2 Evaluation

Test : 37개

Pass : 31개

Failed: 6개(invalid 한 값들에 대해)